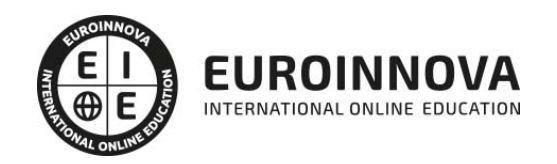

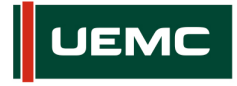

**Universidad Europea**<br>Miguel de Cervantes

## Master en Asesoría Fiscal de Empresas + 60 Créditos ECTS (MASTER ASESOR FISCAL con Titulacion Universitaria UEMC)

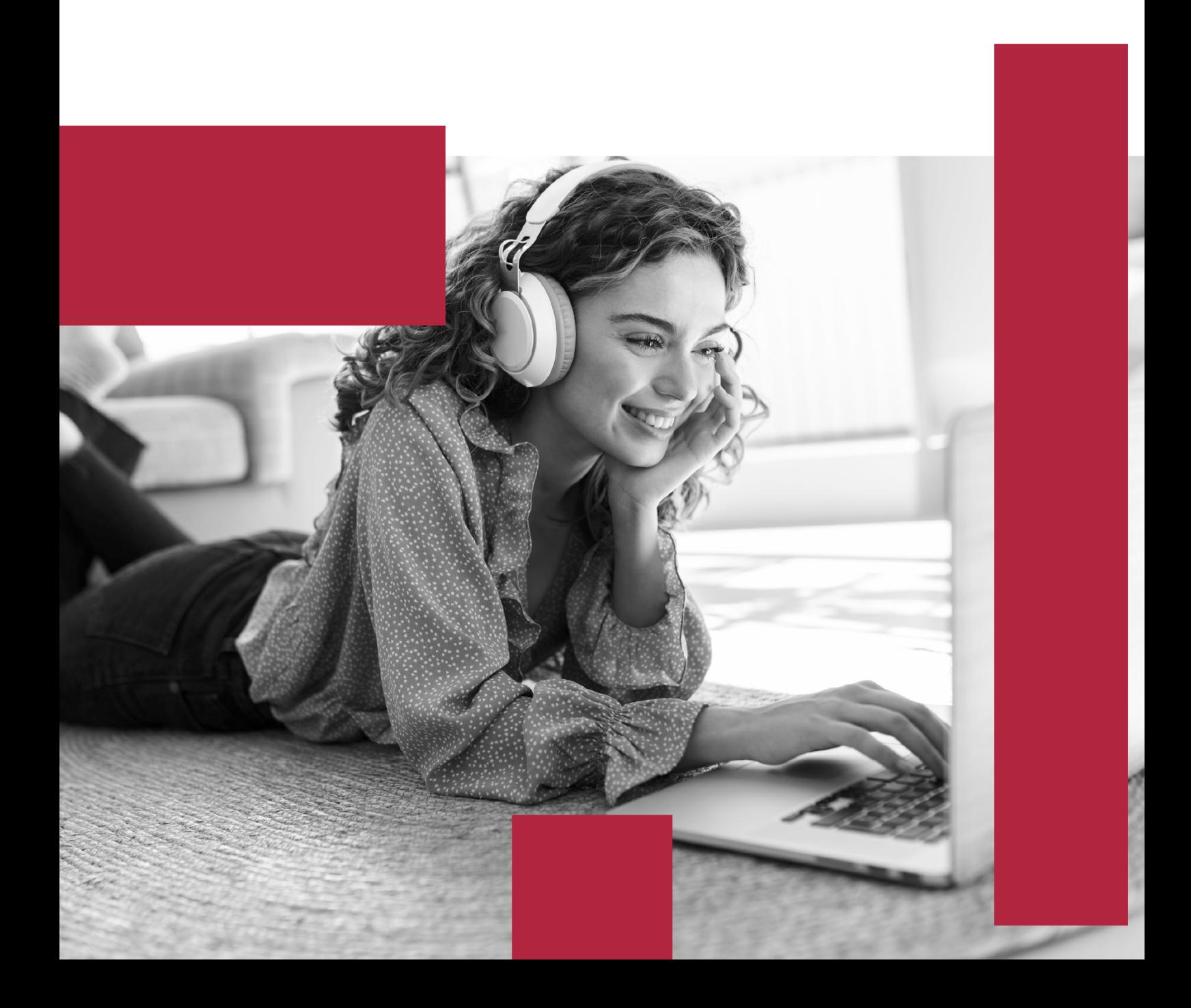

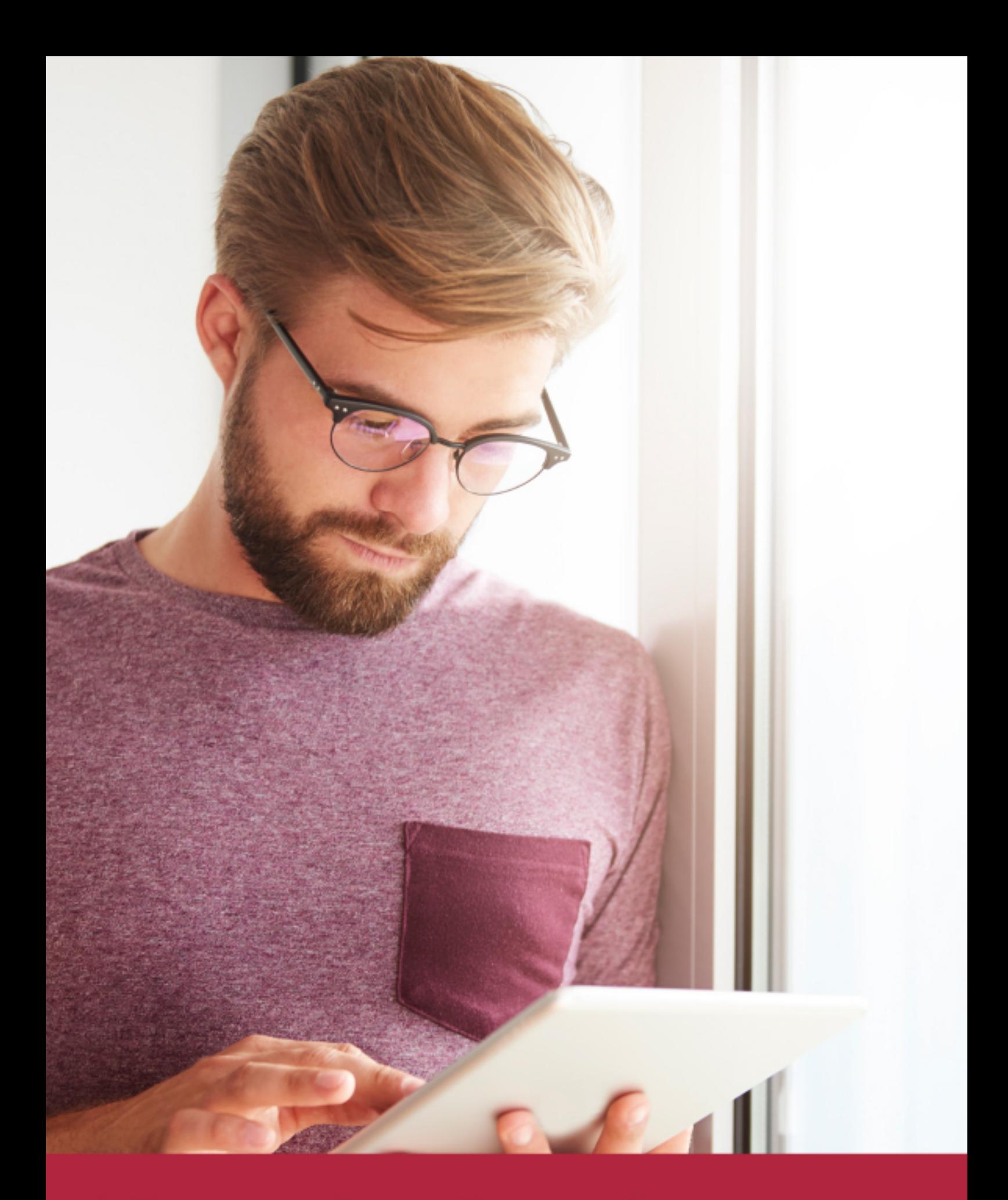

Elige aprender en la escuela líder en formación online

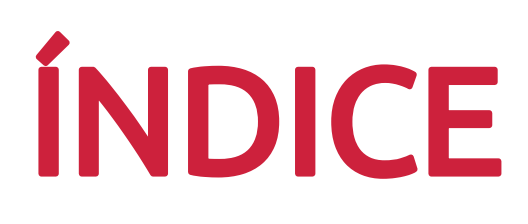

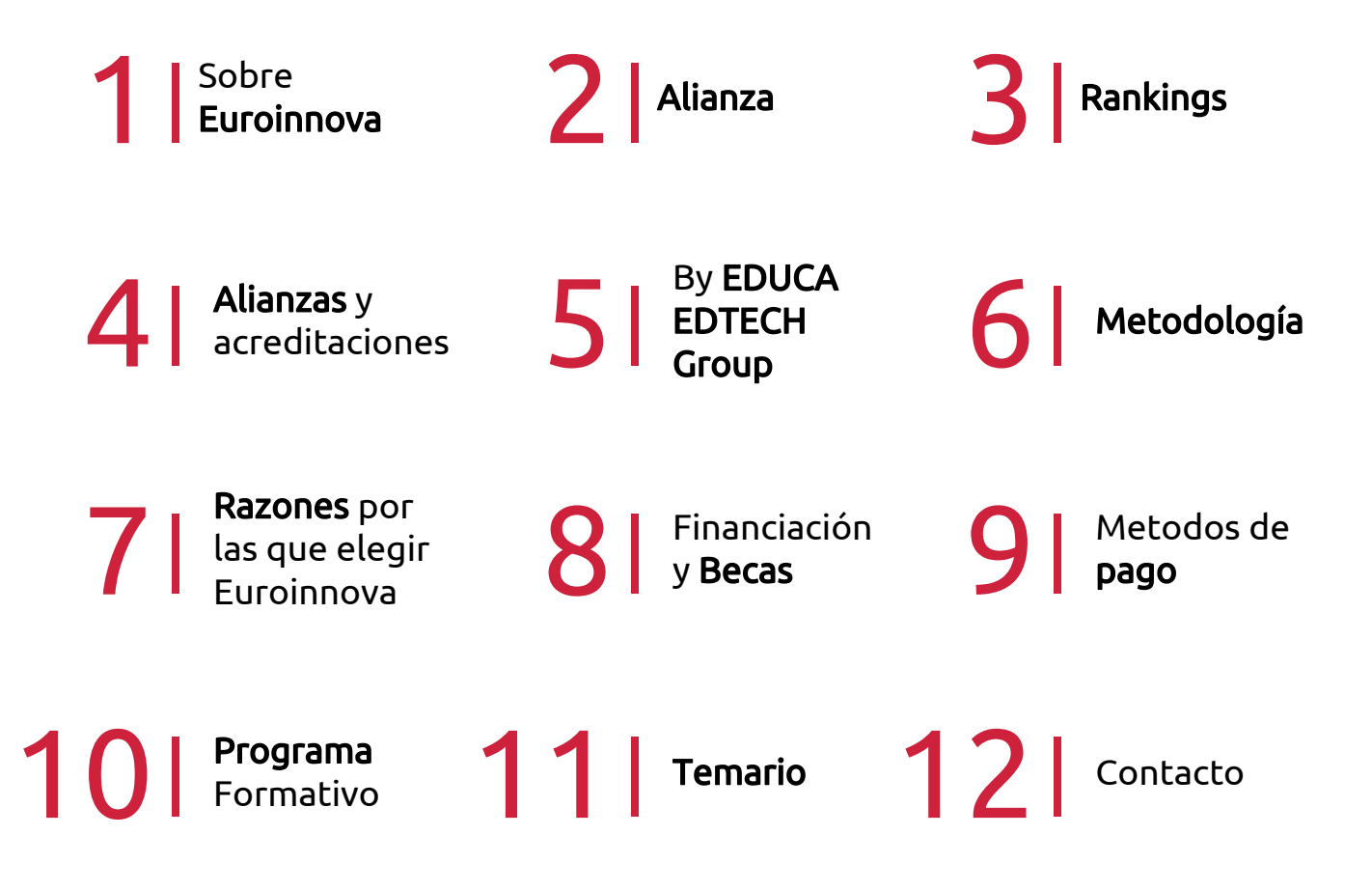

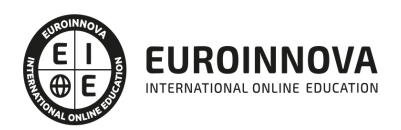

## SOMOS EUROINNOVA

Euroinnova International Online Education inicia su actividad hace más de 20 años. Con la premisa de revolucionar el sector de la educación online, esta escuela de formación crece con el objetivo de dar la oportunidad a sus estudiandes de experimentar un crecimiento personal y profesional con formación eminetemente práctica.

Nuestra visión es ser una institución educativa online reconocida en territorio nacional e internacional por ofrecer una educación competente y acorde con la realidad profesional en busca del reciclaje profesional. Abogamos por el aprendizaje significativo para la vida real como pilar de nuestra metodología, estrategia que pretende que los nuevos conocimientos se incorporen de forma sustantiva en la estructura cognitiva de los estudiantes.

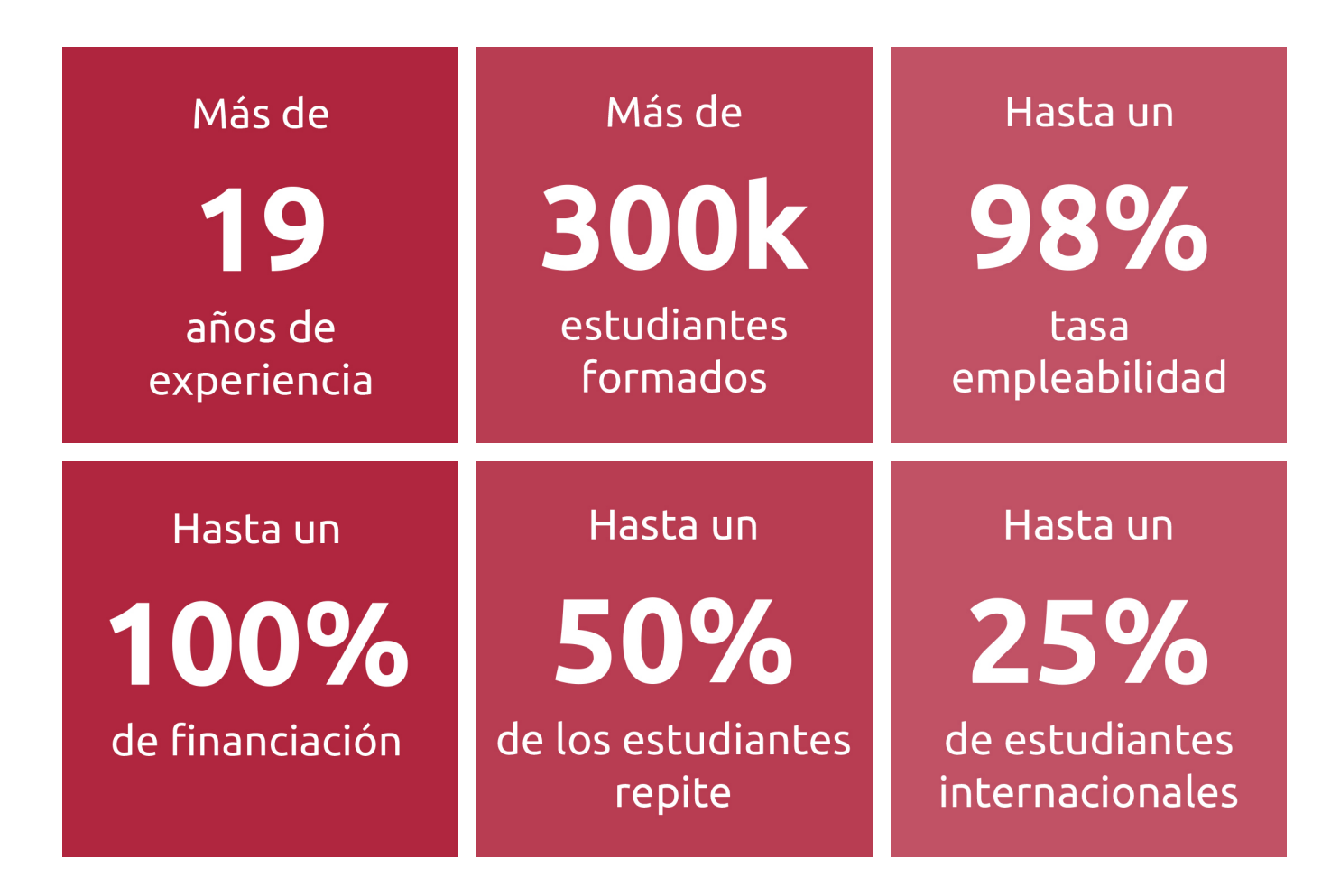

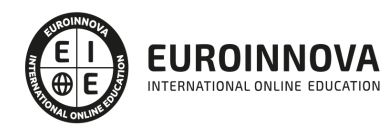

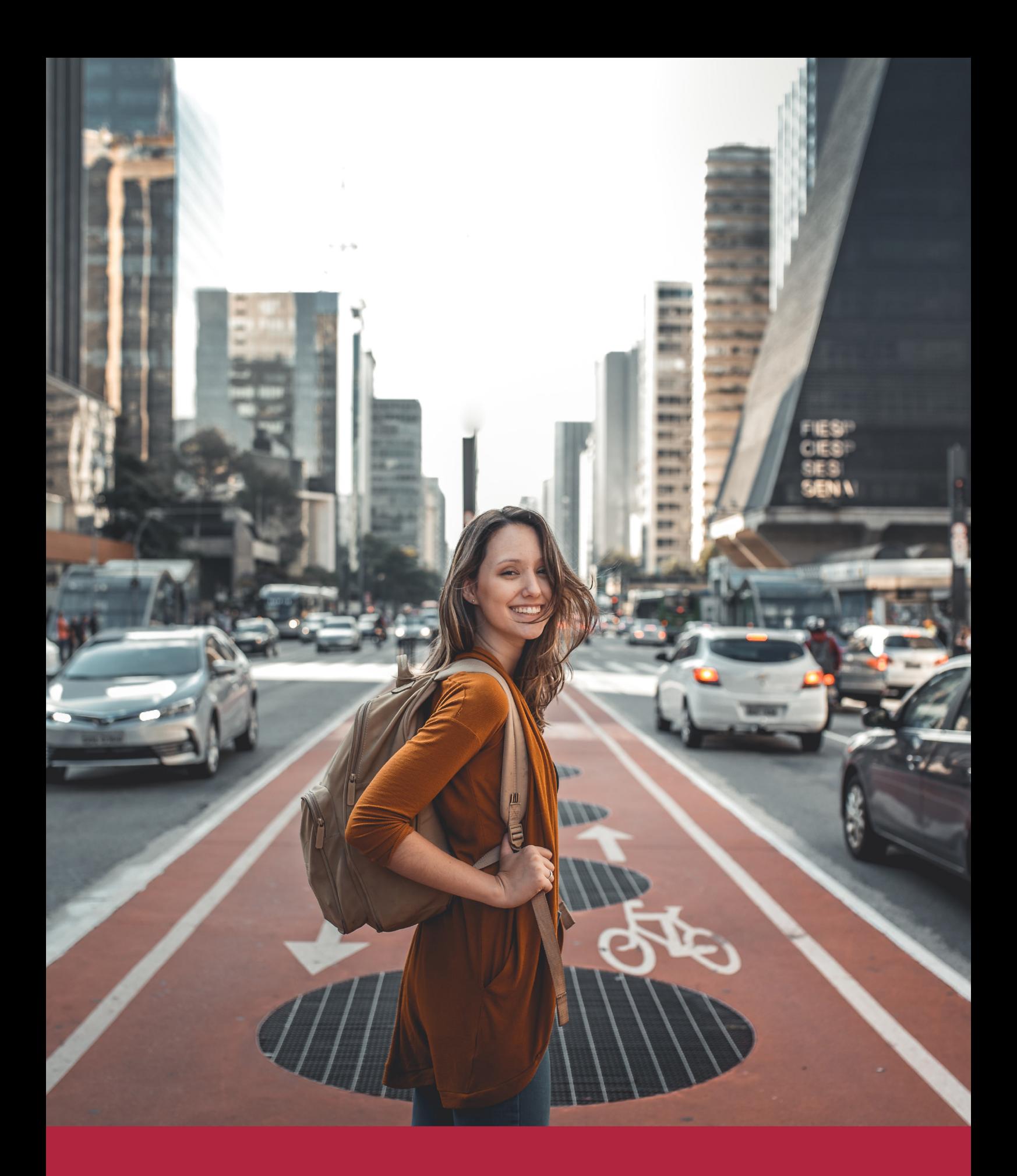

Desde donde quieras y como quieras, Elige Euroinnova

## ALIANZA EUROINNOVA Y UNIVERSIDAD MIGUEL DE CERVANTES

Euroinnova International Online Education y la Universidad Miguel de Cervantes consolidan con éxito una colaboración estratégica. De este modo, Euroinnova y la Universidad Miguel de Cervantes optan por una actividad educativa innovadora y única, accesible para todos y adaptada a las necesidades de cada estudiante.

Ambas entidades educativas también respaldan una enseñanza práctica y ágil, ajustada a las exigencias del actual entorno laboral, fomentando el desarrollo personal y profesional de los alumnos. Todo ello con el propósito de facilitar una transformación de la sociedad guiada por profesionales especializados en sus diferentes áreas de conocimiento.

La democratización de la educación representa uno de los objetivos fundamentales de Euroinnova y la Universidad Miguel de Cervantes, comprometiéndose a llevar la educación a todos los lugares del mundo, aprovechando las innovaciones tecnológicas. Además, gracias al equipo de docentes altamente capacitados y a las plataformas de aprendizaje equipadas con la última tecnología educativa, se brinda un acompañamiento tutorizado a lo largo de todo el proceso formativo.

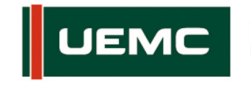

**Universidad Europea Miquel de Cervantes** 

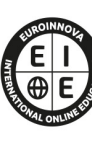

IROINNOVA NTERNATIONAL ONLINE EDUCATION

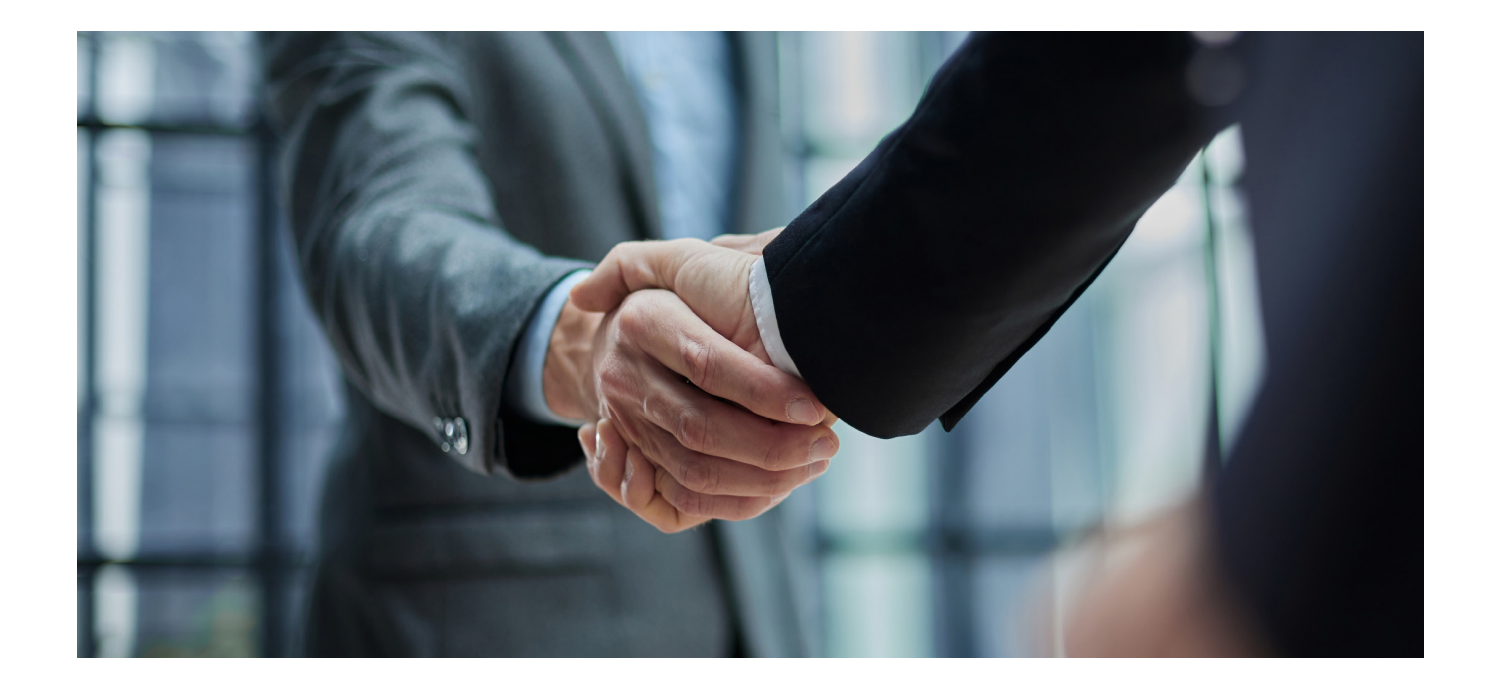

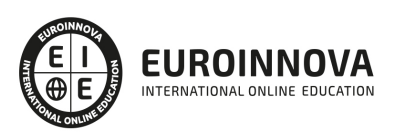

## RANKINGS DE EUROINNOVA

Euroinnova International Online Education ha conseguido el reconocimiento de diferentes rankings a nivel nacional e internacional, gracias por su apuesta de democratizar la educación y apostar por la innovación educativa para lograr la excelencia.

Para la elaboración de estos rankings, se emplean indicadores como la reputación online y offline, la calidad de la institución, la responsabilidad social, la innovación educativa o el perfil de los profesionales.

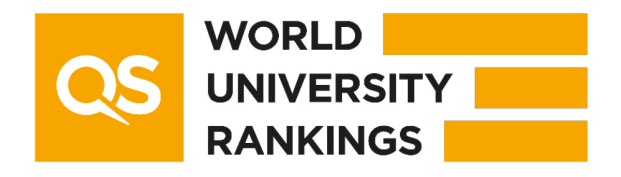

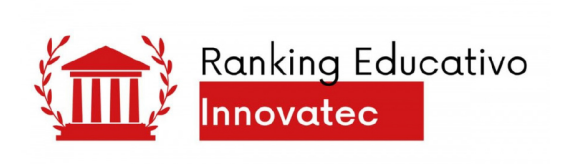

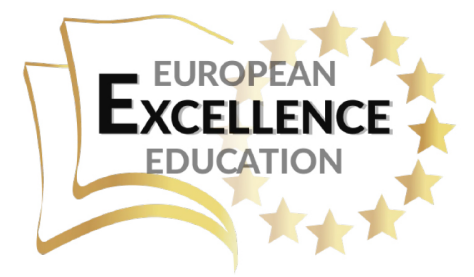

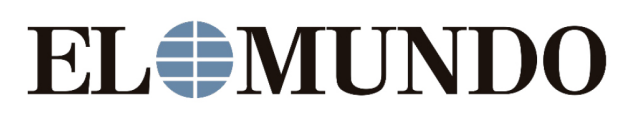

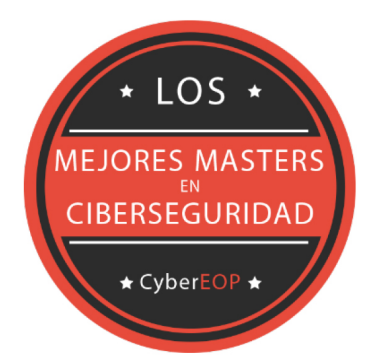

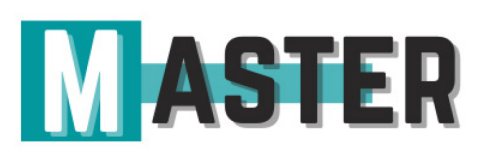

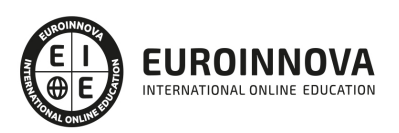

## ALIANZAS Y ACREDITACIONES

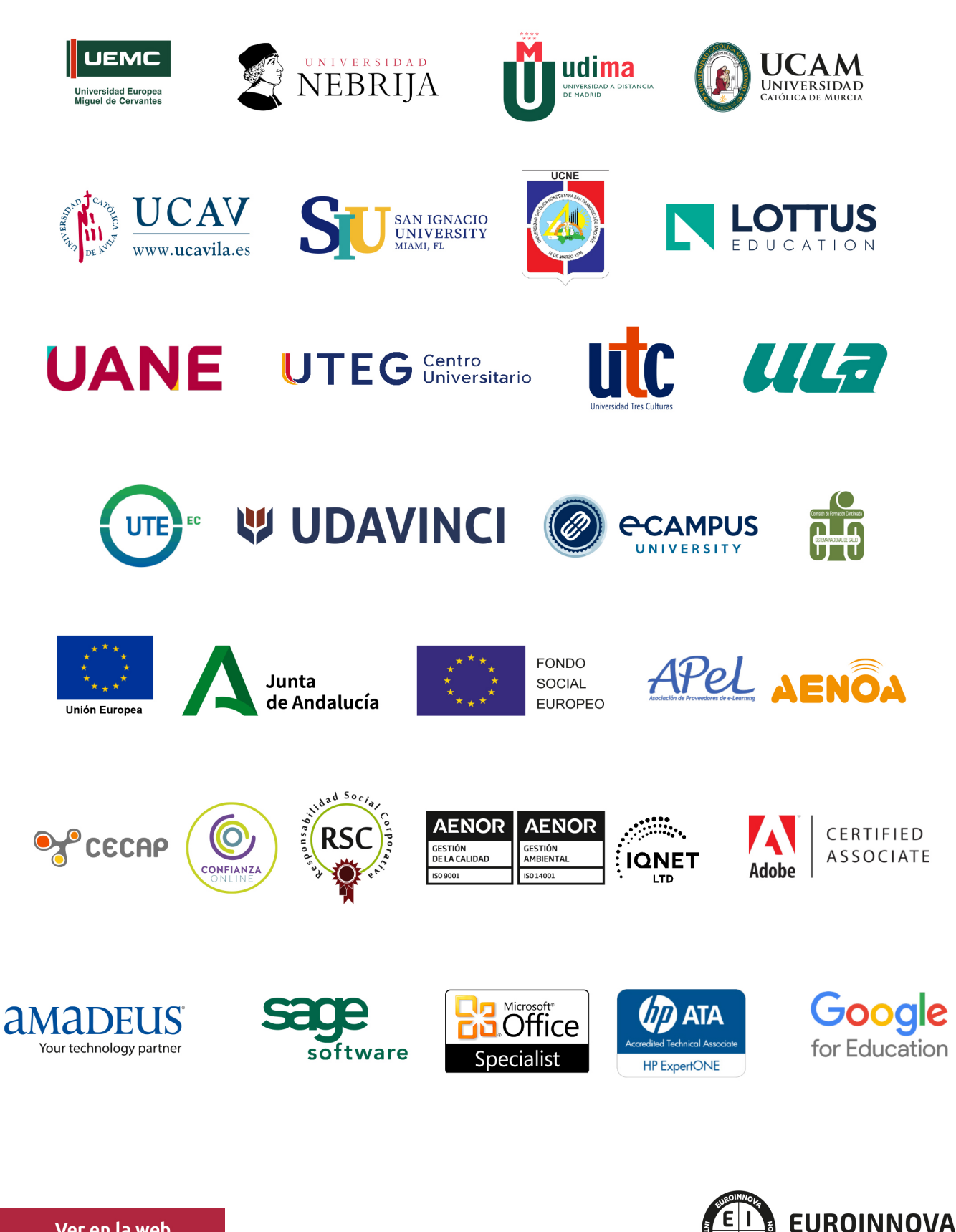

INTERNATIONAL ONLINE EDUCATION

## BY EDUCA EDTECH

Euroinnova es una marca avalada por EDUCA EDTECH Group , que está compuesto por un conjunto de experimentadas y reconocidas instituciones educativas de formación online. Todas las entidades que lo forman comparten la misión de democratizar el acceso a la educación y apuestan por la transferencia de conocimiento, por el desarrollo tecnológico y por la investigación

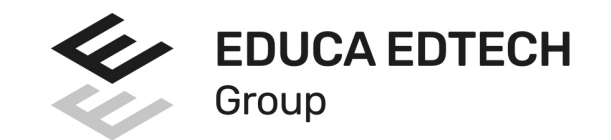

## **ONLINE EDUCATION**

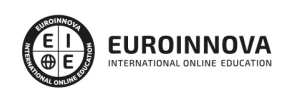

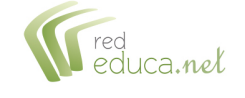

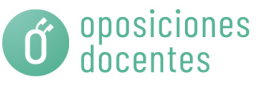

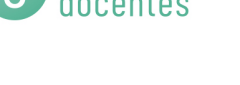

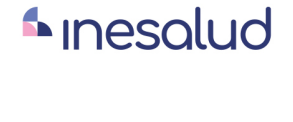

**Inesem** 

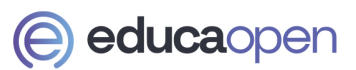

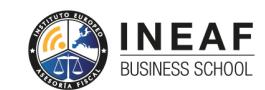

```
EDU
SPORT
```
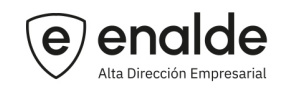

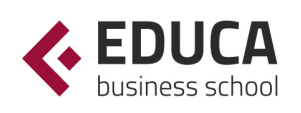

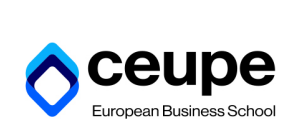

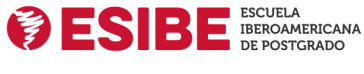

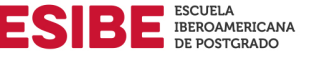

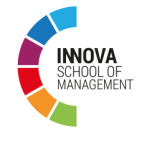

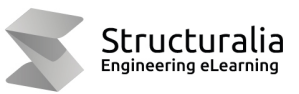

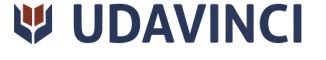

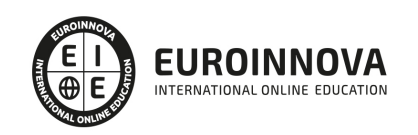

## **METODOLOGÍA LXP**

La metodología **EDUCA LXP** permite una experiencia mejorada de aprendizaje integrando la Al en los procesos de e-learning, a través de modelos predictivos altamente personalizados, derivados del estudio de necesidades detectadas en la interacción del alumnado con sus entornos virtuales.

EDUCA LXP es fruto de la Transferencia de Resultados de Investigación de varios proyectos multidisciplinares de I+D+i, con participación de distintas Universidades Internacionales que apuestan por la transferencia de conocimientos, desarrollo tecnológico e investigación.

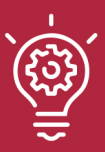

## 1. Flexibilidad

Aprendizaje 100% online y flexible, que permite al alumnado estudiar donde, cuando y como quiera.

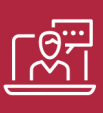

## 2. Accesibilidad

Cercanía y comprensión. Democratizando el acceso a la educación trabajando para que todas las personas tengan la oportunidad de seguir formándose.

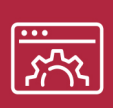

## 3. Personalización

Itinerarios formativos individualizados y adaptados a las necesidades de cada estudiante.

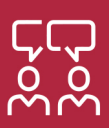

## 4. Acompañamiento / Seguimiento docente

Orientación académica por parte de un equipo docente especialista en su área de conocimiento, que aboga por la calidad educativa adaptando los procesos a las necesidades del mercado laboral.

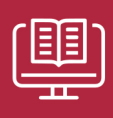

## 5. Innovación

Desarrollos tecnológicos en permanente evolución impulsados por la AI mediante Learning Experience Platform.

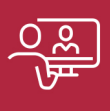

## 6. Excelencia educativa

Enfoque didáctico orientado al trabajo por competencias, que favorece un aprendizaje práctico y significativo, garantizando el desarrollo profesional.

# Programas **PROPIOS UNIVERSITARIOS OFICIALES**

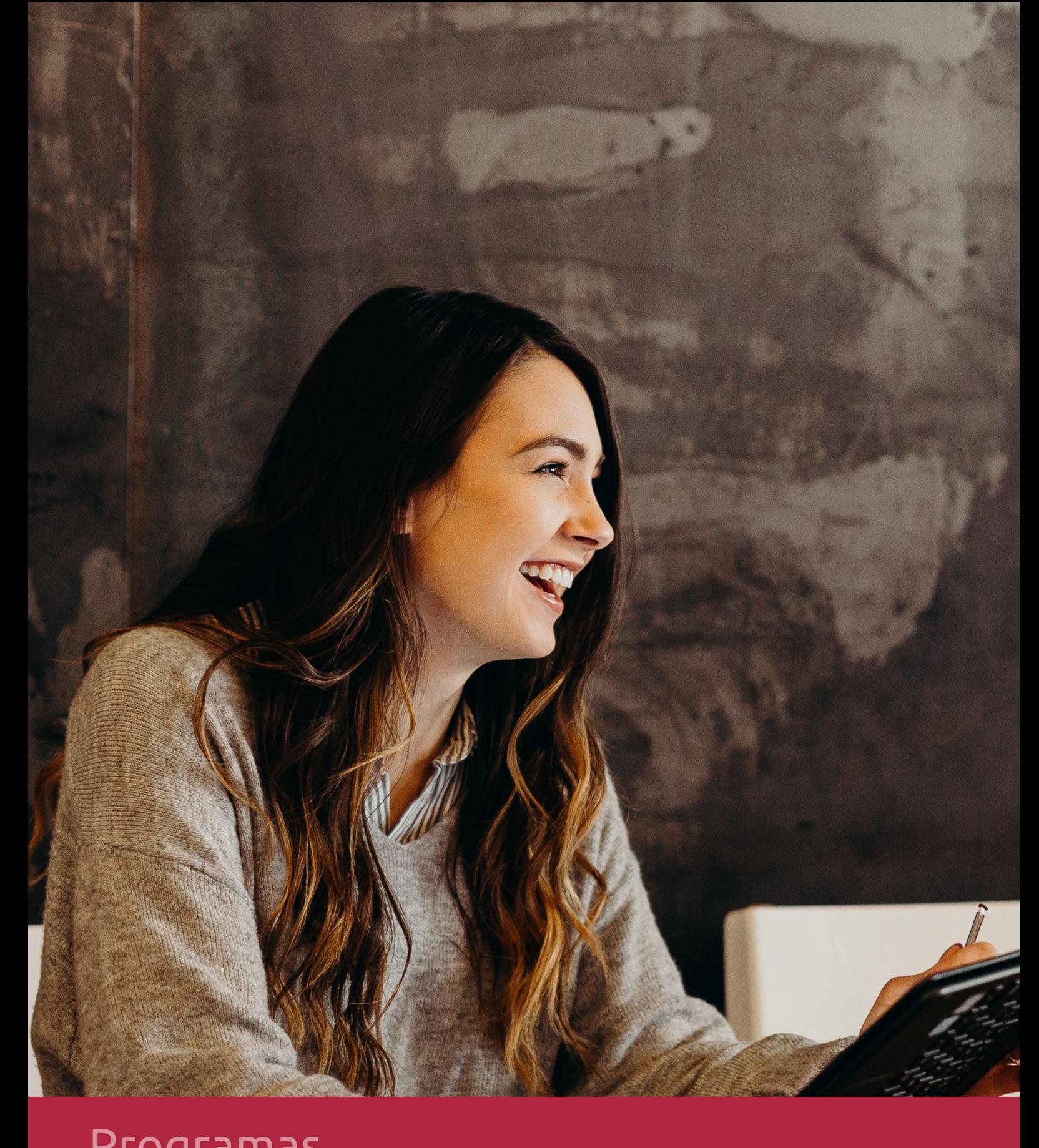

## RAZONES POR LAS QUE ELEGIR EUROINNOVA

## 1. Nuestra Experiencia

- √ Más de 18 años de experiencia.
- √ Más de 300.000 alumnos ya se han formado en nuestras aulas virtuales
- $\checkmark$  Alumnos de los 5 continentes.
- $\checkmark$  25% de alumnos internacionales.
- $\checkmark$  97% de satisfacción
- $\checkmark$  100% lo recomiendan.
- $\checkmark$  Más de la mitad ha vuelto a estudiar en Euroinnova.

## 2. Nuestro Equipo

En la actualidad, Euroinnova cuenta con un equipo humano formado por más 400 profesionales. Nuestro personal se encuentra sólidamente enmarcado en una estructura que facilita la mayor calidad en la atención al alumnado.

## 3. Nuestra Metodología

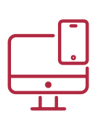

## **100% ONLINE**

Estudia cuando y desde donde quieras. Accede al campus virtual desde cualquier dispositivo.

**EQUIPO DOCENTE** 

Euroinnova cuenta con un equipo de

experiencia de alta calidad educativa.

profesionales que harán de tu estudio una

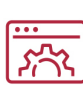

## **APRENDIZAJE**

Pretendemos que los nuevos conocimientos se incorporen de forma sustantiva en la estructura cognitiva

## NO ESTARÁS SOLO

Acompañamiento por parte del equipo de tutorización durante toda tu experiencia como estudiante

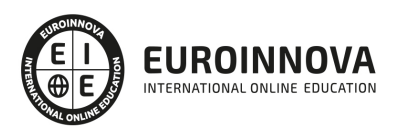

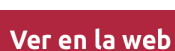

## 4. Calidad AENOR

- ✔ Somos Agencia de Colaboración Nº99000000169 autorizada por el Ministerio de Empleo y Seguridad Social.
- ✔ Se llevan a cabo auditorías externas anuales que garantizan la máxima calidad AENOR.
- √ Nuestros procesos de enseñanza están certificados por AENOR por la ISO 9001.

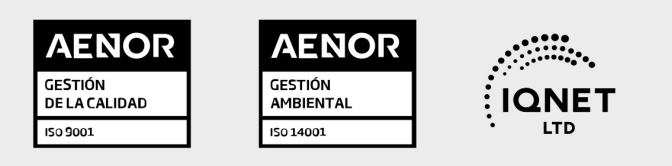

## 5. Confianza

Contamos con el sello de Confianza Online y colaboramos con la Universidades más prestigiosas, Administraciones Públicas y Empresas Software a nivel Nacional e Internacional.

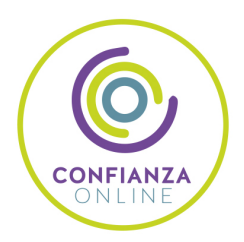

## 6. Somos distribuidores de formación

Como parte de su infraestructura y como muestra de su constante expansión Euroinnova incluye dentro de su organización una editorial y una imprenta digital industrial.

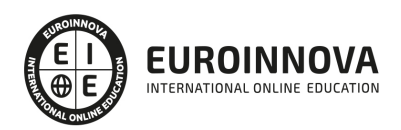

## **FINANCIACIÓN Y BECAS**

Financia tu cursos o máster y disfruta de las becas disponibles. ¡Contacta con nuestro equipo experto para saber cuál se adapta más a tu perfil!

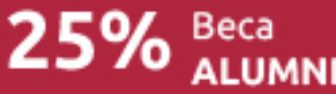

15% Beca<br>EMPRENDE

 $15\%$   $_{GRUPO}^{Beca}$ 

20% Beca DIVERSIDAD **FUNCIONAL** 

20% Beca DESEMPLEO

15% Beca RECOMIENDA

20% Beca **NUMEROSA** 

20% Beca PROFESIONALES, **SANITARIOS, COLEGIADOS/AS** 

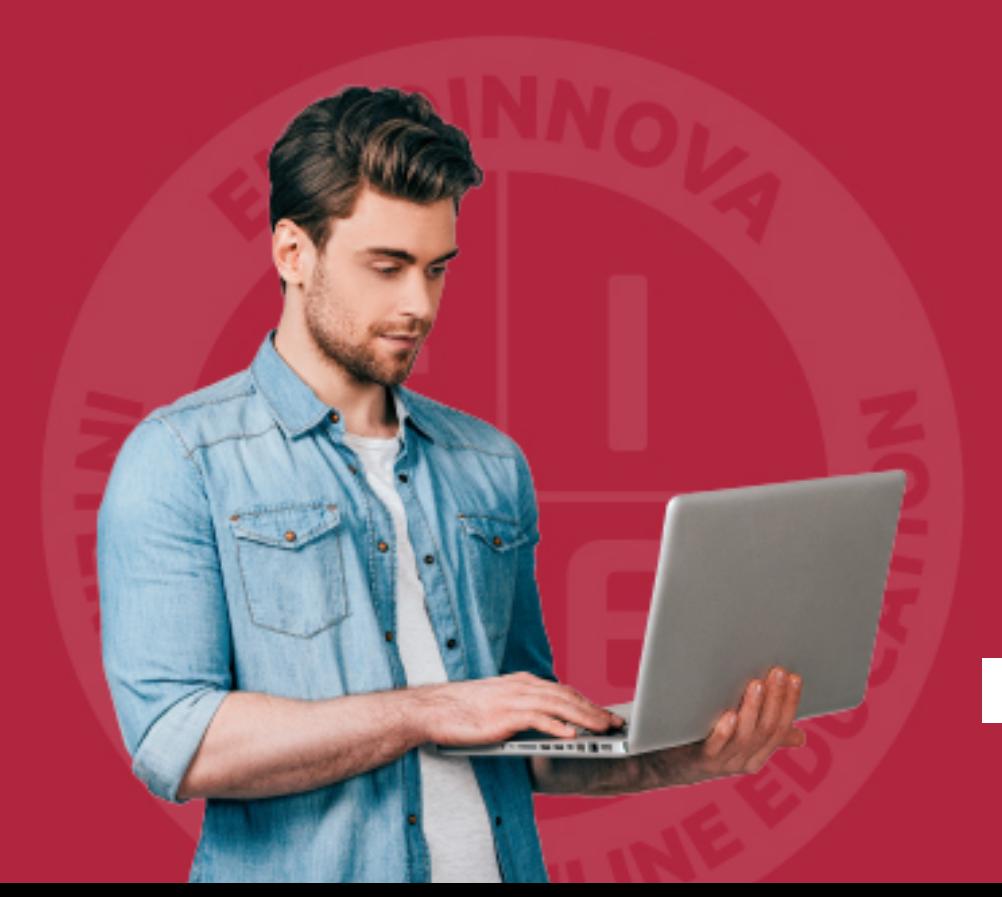

Solicitar información

## MÉTODOS DE PAGO

Con la Garantía de:

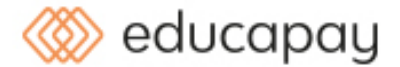

Fracciona el pago de tu curso en cómodos plazos y sin interéres de forma segura.

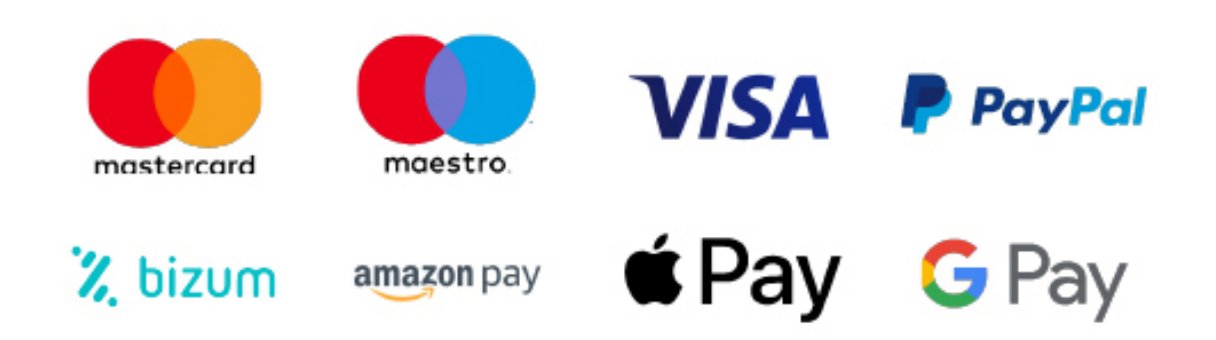

Nos adaptamos a todos los métodos de pago internacionales:

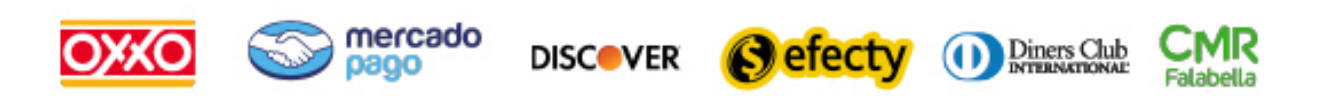

y muchos mas...

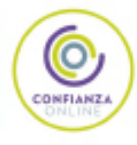

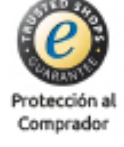

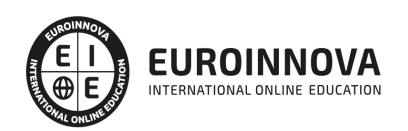

## Master en Asesoría Fiscal de Empresas + 60 Créditos ECTS (MASTER ASESOR FISCAL con Titulacion Universitaria UEMC)

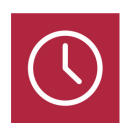

DURACIÓN 1500 horas

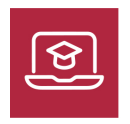

MODALIDAD **ONLINE** 

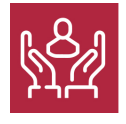

ACOMPAÑAMIENTO PERSONALIZADO

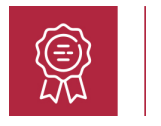

**CREDITOS** 60 ECTS

## Titulación

Título Propio Master en Asesoría Fiscal de Empresas expedida por la Universidad Europea Miguel de Cervantes acreditada con 60 ECTS Universitarios (Master Profesional de la Universidad Europea Miguel de Cervantes)

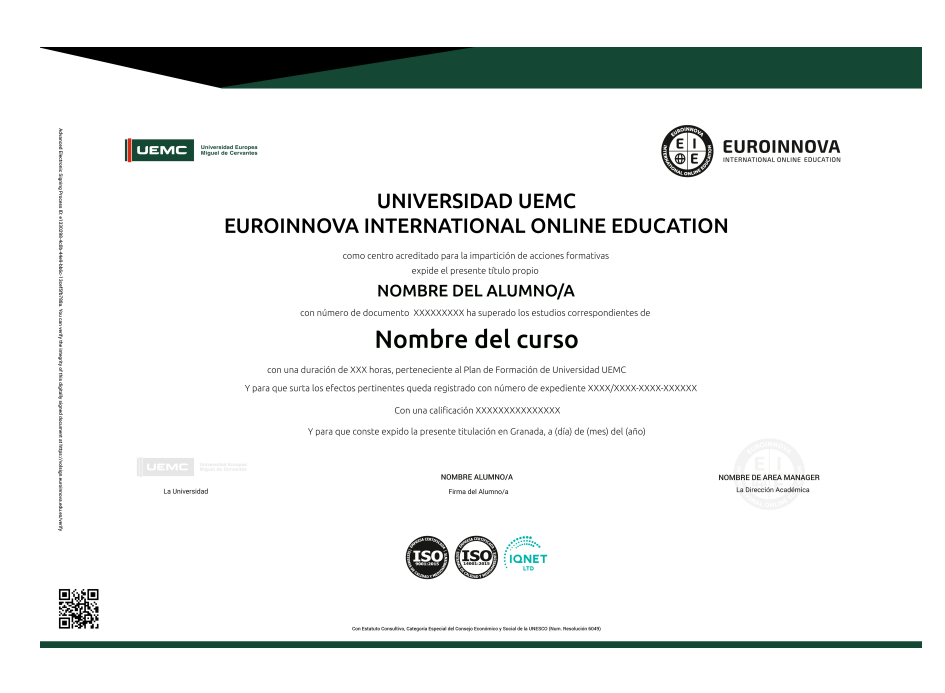

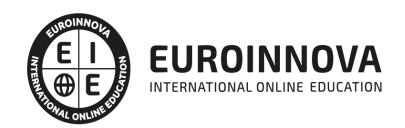

## Descripción

La especialización en materia fiscal, societaria, contable y laboral se presenta de forma primordial para los juristas, ante el aumento de la demanda de los servicios de asesoramiento fiscal por parte de las organizaciones. El fin del Master en Asesoría Fiscal de Empresas es dotar al alumnado de las competencias que requieren las empresas, para realizar labores de asesoramiento fiscal y efectuar las obligaciones fiscales. Así como planificar estructuras y operaciones para tributar de forma eficaz y defender, y representar, a empresas ante la Agencia Tributaria. Consigue la diferenciación jurídica que necesita tu carrera profesional, a través de la asesoría fiscal de empresas, y conviértete en una figura cotizada y notoria en el mercado laboral.

## **Objetivos**

- Efectuar labores de asesoría fiscal en relación con la Seguridad Social y la Administración Pública.
- Conocer las leyes fiscales y poner en práctica las herramientas tributarias adecuadas, para llevar a cabo un adecuado asesoramiento fiscal.
- Asentar los principios contables y financieros para una toma de decisiones óptima en las labores de auditoría y asesoría fiscal de empresas.
- Dominar el funcionamiento del sistema tributario español para la realizar declaraciones de impuestos.
- Ejecutar tareas de asesoramiento fiscal sobre negocios jurídicos y formas societarias.

## Para qué te prepara

El Master en Asesoría Fiscal de Empresas está orientado a estudiantes, graduados y profesionales de las áreas del derecho, economía y gestión empresarial que quieran especializarse en el asesoramiento fiscal y diferenciarse del resto de profesionales del sector. Así como cualquier personar que quiera orientar su carrera profesional hacia la asesoría fiscal de empresas.

## A quién va dirigido

Estudiar el Master en Asesoría Fiscal de Empresas te especializará, de forma práctica, en derecho tributario y tráfico jurídico a través de tareas de planificación y análisis de problemas tributarios, financieros y contables, ejecución de estrategias, practicar liquidaciones de impuestos, redactar recursos, dictámenes e informes. Obtendrás la formación que necesitas para realizar tareas de

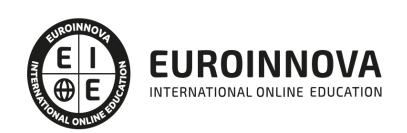

asesoría fiscal de empresas y de particulares, a partir de la preparación de escritos, realización de modelos y el análisis de la problemática fiscal del cliente. Todo ello con la intención de acercarte a la realidad laboral de la asesoría fiscal.

## Salidas laborales

El Master en Asesoría Fiscal de Empresas está orientado a estudiantes, graduados y profesionales de las áreas del derecho, economía y gestión empresarial que quieran especializarse en el asesoramiento fiscal y diferenciarse del resto de profesionales del sector. Así como cualquier personar que quiera orientar su carrera profesional hacia la asesoría fiscal de empresas.

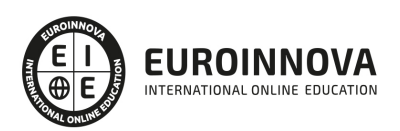

## TEMARIO

### MÓDULO 1. CONTABILIDAD FINANCIERA

#### UNIDAD DIDÁCTICA 1. CONCEPTOS BÁSICOS DE CONTABILIDAD

- 1. Introducción a la contabilidad
- 2. Conceptos de contabilidad y patrimonio de la empresa
	- 1. Definiciones
	- 2. Objetivos de la contabilidad
	- 3. División de la contabilidad
	- 4. Planificación y normalización contable

#### UNIDAD DIDÁCTICA 2. REGISTRO DE LAS OPERACIONES CONTABLES

- 1. Introducción al registro de operaciones contables
- 2. Elementos patrimoniales: bienes, derechos y obligaciones
- 3. Cuentas y Grupos en el Plan General Contable (PGC)
- 4. Estructura económico-financiera del balance: Activo , Pasivo y Neto
- 5. Registro de operaciones. Teoría del cargo y abono
	- 1. Libro Mayor
	- 2. Teorías de cargo y abono
	- 3. Libro Diario
	- 4. Terminología de cuentas
	- 5. El balance de comprobación de sumas y saldos

## UNIDAD DIDÁCTICA 3. EL CICLO CONTABLE

- 1. Observaciones previas al estudio del ciclo contable
- 2. Variaciones de neto: reflejo contable e ingresos y gastos
- 3. El ciclo contable y sus fases: apertura de la contabilidad, registro de operaciones y cálculo del resultado

UNIDAD DIDÁCTICA 4. CUENTAS DE TESORERÍA. EFECTIVO

- 1. Cuentas de tesorería: introducción
- 2. Contenidos del subgrupo 57 del Plan General Contable
- 3. Contabilidad de los descubiertos
- 4. Arqueo de caja

## UNIDAD DIDÁCTICA 5. CONTABILIZACIÓN DE LAS EXISTENCIAS

- 1. Concepto: Grupo 3 del PGC
- 2. Clasificación de las existencias
- 3. Registro contable
	- 1. Método Administrativo (o Permanencia de Inventario)
	- 2. Método Especulativo

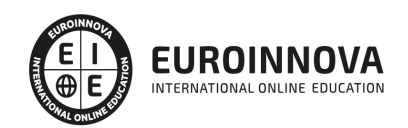

- 4. Valoración de existencias
	- 1. Precio de adquisición
	- 2. Coste de producción
- 5. Estudio de los Subgrupos (60) Compras y (70) Ventas, del Plan General Contable
	- 1. Cuentas relacionadas con las compras
	- 2. Compras relacionadas con las ventas
- 6. El IVA en las operaciones de existencias
	- 1. En las compras
	- 2. En las ventas
- 7. Envases y embalajes
- 8. Correcciones valorativas
	- 1. Introducción
	- 2. Correcciones de valor de las existencias

UNIDAD DIDÁCTICA 6. PROVEEDORES, CLIENTES, DEUDORES Y ACREEDORES POR OPERACIONES DE **TRÁFICO** 

- 1. Introducción a las operaciones de tráfico
- 2. Definición y contenido del Grupo 4, del PGC
- 3. Contabilidad de los albaranes
	- 1. En las compras
	- 2. En las ventas
- 4. Contabilidad de los anticipos
	- 1. En las compras
	- 2. En las ventas
- 5. Correcciones valorativas
- 6. Provisión para operaciones de tráfico

## UNIDAD DIDÁCTICA 7. EFECTOS COMERCIALES

- 1. La Letra de cambio. Conceptos básicos
- 2. Registro contable
	- 1. Contabilidad de los efectos a pagar
	- 2. Contabilidad de los efectos a cobrar
- 3. Efectos en cartera
- 4. Descuento o negociación de efectos
- 5. Gestión de cobro
- 6. Efectos impagados
- 7. El endoso de efectos
	- 1. Desde el punto de vista de la empresa que endosa la letra
	- 2. Desde el punto de vista de la empresa que recibe la letra

## UNIDAD DIDÁCTICA 8. CUENTAS DE PERSONAL

- 1. Introducción: cuentas relacionadas con el personal de la empresa
- 2. El subgrupo 64 del Plan General Contable
- 3. El subgrupo 46 del Plan General Contable
- 4. El subgrupo 47 del Plan General Contable
- 5. Créditos al personal

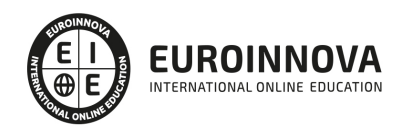

- 1. Asiento de nómina
- 2. Contabilidad de las retenciones

### UNIDAD DIDÁCTICA 9. INMOVILIZADO MATERIAL

- 1. Introducción: aproximación al inmovilizado
- 2. Clasificación del Inmovilizado Material. Cuadro de cuentas
- 3. Valoración inicial del Inmovilizado Material
	- 1. Adquisición onerosa (Precio de adquisición)
	- 2. Fabricación o construcción por la propia empresa
	- 3. Permuta de Inmovilizado
	- 4. Aportaciones no dinerarias
- 4. Aumento del rendimiento, vida útil o capacidad productiva
- 5. Valoración posterior: la amortización
	- 1. Concepto básico. Reflejo de la imagen fiel
	- 2. La amortización como forma de ahorro
	- 3. La amortización fiscal y contable
	- 4. Los métodos de amortización
	- 5. Factores de cálculo de las amortizaciones
	- 6. Cálculo de la cuota de amortización
	- 7. Amortización de un elemento complejo
	- 8. Cambios de amortización
- 6. Valoración posterior: el deterioro del inmovilizado
- 7. Bajas y enajenaciones
	- 1. Enajenación en las Pymes
	- 2. Enajenación en las Grandes Empresas
	- 3. Otras bajas
- 8. Permutas de inmovilizado material
- 9. Normas particulares sobre el inmovilizado material

UNIDAD DIDÁCTICA 10. INVERSIONES INMOBILIARIAS

- 1. Introducción al registro de las operaciones inmobiliarias
- 2. Subgrupo 22 del Plan General Contable

UNIDAD DIDÁCTICA 11. ACTIVOS NO CORRIENTES MANTENIDOS Y GRUPOS ENAJENABLES DE ELEMENTOS MANTENIDOS PARA LA VENTA

- 1. Activos no corrientes mantenidos para la venta: definición 1. - Requisitos para la reclasificación
- 2. Valoración de los activos no corrientes mantenidos para la venta
- 3. Grupos enajenables de elementos mantenidos para la venta

UNIDAD DIDÁCTICA 12. INMOVILIZACIONES INTANGIBLES

- 1. Concepto y características
- 2. Criterios específicos de reconocimiento y valoración
	- 1. Reconocimiento
	- 2. Valoración

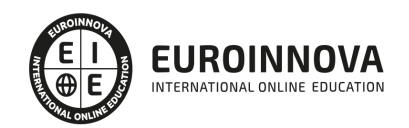

- 3. Normas particulares sobre el Inmovilizado Intangible
	- 1. Investigación y desarrollo
	- 2. Concesiones administrativas
	- 3. Propiedad industrial
	- 4. Fondo de comercio
	- 5. Derechos de traspaso
	- 6. Aplicaciones informáticas

UNIDAD DIDÁCTICA 13. PERIODIFICACIÓN E IMPUTACIÓN DE INGRESOS Y GASTOS

- 1. El principio de devengo
- 2. Ajustes por periodificación
- 3. Imputación de ingresos y gastos

## UNIDAD DIDÁCTICA 14. INSTRUMENTOS FINANCIEROS. ACTIVOS FINANCIEROS

- 1. Introducción a los instrumentos financieros
- 2. Activos financieros
- 3. Préstamos y partidas a cobrar
	- 1. Valoración inicial
	- 2. Valoración posterior
	- 3. Contabilización
	- 4. Deterioro de valor
- 4. Inversiones financieras mantenidas a vencimiento
	- 1. Valoración inicial
	- 2. Valoración posterior
	- 3. Deterioro de valor
- 5. Activos financieros mantenidos para negociar
	- 1. Valoración inicial
	- 2. Valoración posterior
- 6. Activos financieros mantenidos para la venta
- 7. Inversiones en el patrimonio de empresas del grupo, multigrupo y asociadas
- 8. Reclasificación de los activos financieros
- 9. Intereses y dividendos recibidos de los activos financieros
- 10. Baja de activos financieros

## UNIDAD DIDÁCTICA 15. INSTRUMENTOS FINANCIEROS: PASIVOS FINANCIEROS

- 1. Subvenciones: Concepto y clases
- 2. Débitos por operaciones comerciales
- 3. Débitos por operaciones no comerciales
- 4. Pasivos financieros mantenidos para negociar
- 5. Reclasificación y baja de pasivos financieros

## UNIDAD DIDÁCTICA 16. CONTABILIZACIÓN DE LAS SUBVENCIONES

- 1. Introducción y clases
	- 1. Clases de subvenciones
	- 2. Tratamiento contable

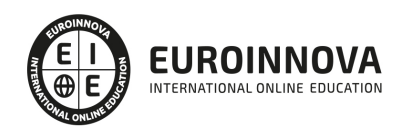

- 2. Resumen previo para la contabilidad de subvenciones no reintegrables
- 3. Normativa de subvenciones, donaciones y legados otorgados por terceros
- 4. Resumen contable de las subvenciones para las Pymes
- 5. Resumen contable de las subvenciones para grandes empresas
- 6. Subvención reintegrable
- 7. Subvención no monetaria

UNIDAD DIDÁCTICA 17. ARRENDAMIENTOS FINANCIEROS Y OPERATIVOS. OPERACIONES SIMILARES

- 1. El arrendamiento
- 2. Arrendamiento financiero. Leasing
- 3. Arrendamiento operativo

### UNIDAD DIDÁCTICA 18. IMPUESTO SOBRE BENEFICIOS

- 1. Diferencias entre el Resultado Contable y el Resultado Fiscal
- 2. Impuesto Corriente: Activos y Pasivos por Impuesto Corriente
- 3. Impuesto Diferido: Activos y Pasivos por Impuesto Diferido
	- 1. Diferencias temporarias
	- 2. Activos por diferencias temporarias deducibles
	- 3. Pasivos por diferencias temporarias imponibles
- 4. Compensación de Bases Imponibles Negativas
	- 1. Estimamos que podemos contabilizar el crédito
	- 2. En caso de no contabilizar el crédito a nuestro favor en el año 1
- 5. Variaciones en el tipo impositivo
- 6. Contabilización del Impuesto de Sociedades en empresas de reducida dimensión
- 7. Contabilización del Impuesto de Sociedades en Microempresas

#### UNIDAD DIDÁCTICA 19. CUENTAS ANUALES

- 1. Las cuentas anuales: Introducción
- 2. Balance: activo, pasivo y patrimonio neto
	- 1. Activo
	- 2. Pasivo y Patrimonio Neto
- 3. Cuenta de Pérdidas y Ganancias
- 4. Estado de cambios en el Patrimonio Neto
	- 1. Estado de ingresos y gastos reconocidos
	- 2. Estado total de cambios en el patrimonio neto
- 5. Estado de flujos de efectivo
	- 1. Clasificación de las partidas de Cash Flow
- 6. Memoria

#### UNIDAD DIDÁCTICA 20. PATRIMONIO NETO

- 1. Introducción. Elementos del Patrimonio Neto
- 2. Fondos Propios
	- 1. Capital
	- 2. Reservas
	- 3. Resultados pendientes de aplicación

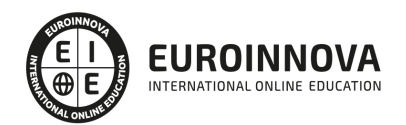

3. Resumen de la distribución del resultado

UNIDAD DIDÁCTICA 21. EL IMPUESTO SOBRE EL VALOR AÑADIDO

- 1. Introducción: El IVA en las operaciones contables
- 2. Regulación legal y concepto
- 3. Neutralidad impositiva. IVA soportado e IVA repercutido
- 4. Cálculo del impuesto y base imponible
- 5. Tipo de gravamen
- 6. Registro contable del IVA
	- 1. IVA soportado en operaciones interiores
	- 2. IVA repercutido
- 7. Liquidación del IVA
	- 1. IVA a ingresar
	- 2. IVA a compensar o devolver
- 8. IVA soportado no deducible
- 9. Regla de la prorrata
	- 1. Prorrata general
	- 2. Prorrata especial
	- 3. Prorrata en los bienes de inversión
	- 4. Regularización o ajuste de las deducciones
	- 5. Venta de los bienes de inversión durante el periodo de regularización

## UNIDAD DIDÁCTICA 22. PROVISIONES

- 1. Provisiones: Introducción
- 2. Reconocimiento
- 3. Valoración
- 4. Tipos de provisiones

MÓDULO 2. IMPUESTO SOBRE EL VALOR AÑADIDO

UNIDAD DIDÁCTICA 1. EL SISTEMA COMÚN DEL IVA: NATURALEZA Y FUNCIONAMIENTO

- 1. Naturaleza del Impuesto sobre el Valor Añadido (IVA)
- 2. Funcionamiento general del Impuesto IVA
- 3. Esquema general del IVA
- 4. Principales fuentes del derecho en el IVA
- 5. El IVA y la Directiva 2006/112 CE (antes Sexta Directiva)
- 6. Delimitación con el concepto de transmisiones patrimoniales onerosas del Impuesto sobre Transmisiones Patrimoniales y Actos Jurídicos Documentados

UNIDAD DIDÁCTICA 2. ÁMBITO DE APLICACIÓN DEL IMPUESTO SOBRE EL VALOR AÑADIDO

- 1. El ámbito de aplicación material: Sujeción y no sujeción al Impuesto
	- 1. Sujeción al IVA
	- 2. Operaciones no sujetas a IVA
- 2. El ámbito de aplicación territorial del IVA

UNIDAD DIDÁCTICA 3. HECHO IMPONIBLE DEL IVA

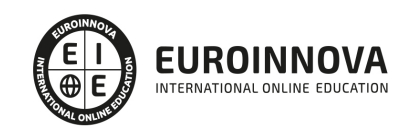

- 1. Introducción: Los elementos del hecho imponible
- 2. Entregas de bienes
- 3. El autoconsumo de bienes
	- 1. Autoconsumo externo
	- 2. Autoconsumo interno
- 4. Prestaciones de servicios
- 5. Adquisiciones intracomunitarias
- 6. Importaciones

UNIDAD DIDÁCTICA 4. EXENCIONES DEL IMPUESTO SOBRE EL VALOR AÑADIDO

- 1. Disposiciones generales
- 2. Exenciones aplicables a ciertas actividades de interés general: sanitarias, educativas, sociales, culturales, deportivas, financieras e inmobiliarias
	- 1. Exenciones sanitarias
	- 2. Exenciones educativas
	- 3. Exenciones sociales, culturales y deportivas
	- 4. Exenciones financieras
	- 5. Exenciones inmobiliarias
- 3. Exenciones relativas a otras actividades
- 4. Exenciones técnicas
- 5. Exenciones relacionadas con las operaciones intracomunitarias
	- 1. Exenciones de las entregas de bienes
	- 2. Exención de las adquisiciones intracomunitarias de bienes
	- 3. Exenciones de determinadas prestaciones de transporte
	- 4. Exenciones relativas a las importaciones
	- 5. Exenciones relativas a las exportaciones
	- 6. Exenciones relativas a los transportes internacionales
	- 7. Operaciones asimiladas a las exportaciones
- 6. Exenciones de las prestaciones de servicios realizadas por intermediarios
- 7. Exenciones de las operaciones vinculadas al tráfico internacional de bienes

UNIDAD DIDÁCTICA 5. LUGAR DE REALIZACIÓN DEL HECHO IMPONIBLE

- 1. Introducción: La aplicación de las reglas generales y especiales
- 2. Localización del hecho imponible de las entregas de bienes
	- 1. Entregas de bienes sin transporte
	- 2. Entregas de bienes con transporte
	- 3. Entregas de bienes a bordo de un buque, un avión o un tren
	- 4. Entregas de bienes a través de los sistemas de distribución
	- 5. Localización de las entregas de las entregas de bienes inmuebles
- 3. Localización del hecho imponible de las prestaciones de servicios
	- 1. Regla general
	- 2. Disposiciones especiales
- 4. Localización del hecho imponible en las adquisiciones intracomunitarias
- 5. Localización del hecho imponible de las importaciones de bienes

UNIDAD DIDÁCTICA 6. SUJETO PASIVO DEL IMPUESTO SOBRE EL VALOR AÑADIDO

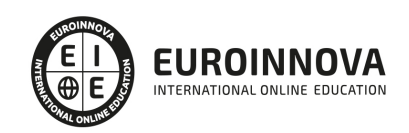

- 1. El sujeto pasivo y los responsables en las operaciones interiores
- 2. La inversión del sujeto pasivo
- 3. Supuestos especiales: Comunidades de bienes y otras entidades del artículo 35 (35.4) de la Ley General Tributaria
- 4. Responsables del Impuesto
- 5. Obligaciones materiales del sujeto pasivo
	- 1. La repercusión del Impuesto
	- 2. Obligación de pago
- 6. Obligaciones formales del sujeto pasivo
- 7. Obligaciones relativas a determinadas operaciones de importación y de exportación

UNIDAD DIDÁCTICA 7. DEVENGO Y EXIGIBILIDAD DEL IMPUESTO SOBRE EL VALOR AÑADIDO

- 1. Disposiciones generales
- 2. Devengo en las entregas de bienes y prestaciones de servicios
- 3. Devengo en las adquisiciones intracomunitarias de bienes
- 4. Devengo en las importaciones de bienes

## UNIDAD DIDÁCTICA 8. LA BASE IMPONIBLE EN EL IMPUESTO SOBRE EL VALOR AÑADIDO

- 1. Definición y reglas generales
- 2. Métodos de determinación de la base imponible
- 3. Fijación provisional de la base imponible
- 4. Entregas de bienes y prestaciones de servicios: Conceptos incluidos y excluidos de la base imponible
- 5. Base imponible en las adquisiciones intracomunitarias de bienes
- 6. Base imponible en las importaciones de bienes
- 7. Reglas específicas de fijación de la base imponible. El Autoconsumo
- 8. Base imponible en las operaciones entre partes vinculadas
- 9. Otras operaciones (comisión de venta; comisión de compra; mediación en nombre propio)
- 10. La modificación de la base imponible
	- 1. Devoluciones
	- 2. Descuentos y bonificaciones posteriores a la operación
	- 3. Resolución de operaciones y modificaciones del precio pactado
	- 4. Impago de la contraprestación

## UNIDAD DIDÁCTICA 9. LOS TIPOS IMPOSITIVOS DEL IMPUESTO SOBRE EL VALOR AÑADIDO

- 1. Aplicación de los tipos
- 2. Estructura y niveles de los tipos: general, reducido y superreducido
	- 1. Tipo general
	- 2. Tipos reducidos
	- 3. Disposiciones especiales
- 3. Disposiciones temporales para determinados servicios de gran intensidad de mano de obra
- 4. Últimos cambios en materia de tipos impositivos y su aplicación práctica
	- 1. Consideraciones generales
	- 2. Momento de aplicación de los nuevos tipos (reglas generales y especiales)
	- 3. Aplicación de los nuevos tipos en los supuestos de pagos anticipados
	- 4. Aplicación de los nuevos tipos en las rectificaciones de operaciones

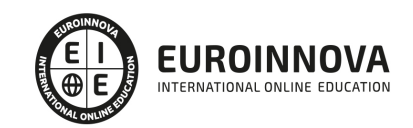

- 5. Aplicación de los nuevos tipos en las devoluciones de mercancías
- 6. Aplicación de los nuevos tipos en los supuestos de descuentos por pronto pago
- 7. Los nuevos tipos en las operaciones con la Administración pública
- 8. Obligaciones formales: Facturación y contabilidad

UNIDAD DIDÁCTICA 10. DEDUCCIONES Y DEVOLUCIONES DEL IMPUESTO SOBRE EL VALOR AÑADIDO

- 1. Reglas generales
	- 1. Nacimiento, alcance y ejercicio del derecho a deducir
	- 2. Condiciones para ejercer el derecho a deducir: Requisitos subjetivos y formales
	- 3. Exclusión y limitaciones del derecho a la deducción
	- 4. Caducidad del derecho a deducir
- 2. Reglas especiales
	- 1. Aplicación de la regla de prorrata
	- 2. Regularización de las deducciones (bienes de inversión)
	- 3. La rectificación de las deducciones
- 3. Devoluciones
	- 1. Procedimiento general
	- 2. El régimen de devolución mensual
	- 3. La devolución de IVA soportado en otros Estados miembros
	- 4. Otras devoluciones

UNIDAD DIDÁCTICA 11. OBLIGACIONES FORMALES DEL SUJETO PASIVO DEL IMPUESTO SOBRE EL VALOR AÑADIDO

- 1. Obligaciones formales del sujeto pasivo
	- 1. Facturación
	- 2. Libros Registro / Contabilidad

#### UNIDAD DIDÁCTICA 12. LA GESTIÓN DEL IMPUESTO SOBRE EL VALOR AÑADIDO

- 1. Declaraciones censales (obligados; modelo; contenido)
- 2. Autoliquidaciones (modelos, plazos lugar de presentación)
- 3. Declaraciones informativas (modelos 390 y 349)
- 4. Nombramiento de representante
- 5. Infracciones y sanciones

#### UNIDAD DIDÁCTICA 13. REGÍMENES ESPECIALES DEL IMPUESTO SOBRE EL VALOR AÑADIDO

- 1. Régimen especial de las PYMES
	- 1. Ámbito de aplicación del régimen simplificado
	- 2. Renuncia al régimen simplificado
	- 3. Contenido del régimen simplificado
	- 4. Determinación del importe a ingresar o a devolver
	- 5. Esquema de liquidación
	- 6. Circunstancias extraordinarias
	- 7. Actividades de temporada
	- 8. Régimen simplificado aplicado a las actividades agrícolas, ganaderas y forestales
	- 9. Cálculo de la cuota derivada del régimen simplificado en las actividades agrícolas,

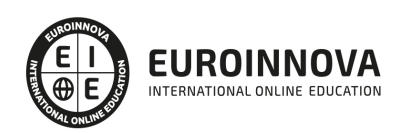

ganaderas y forestales

- 10. Obligaciones formales
- 11. Gestión del Impuesto
- 2. Régimen especial de la agricultura, ganadería y pesca
- 3. Régimen especial aplicable a los bienes usados, objetos de arte, antigüedades y objetos de colección
	- 1. Definiciones
	- 2. Régimen especial de los sujetos pasivos revendedores
	- 3. Régimen especial de ventas en subastas públicas
	- 4. Medidas de prevención de distorsiones de la competencia y del fraude fiscal
- 4. Régimen especial de las agencias de viajes
- 5. Régimen especial del recargo de equivalencia
- 6. Régimen especial aplicable al oro de inversión
	- 1. Exención del impuesto
	- 2. Deducciones, sujeto pasivo y obligaciones formales
- 7. Regímenes especiales aplicables a los servicios de telecomunicaciones, de radiodifusión o de televisión y a los prestados por vía electrónica
	- 1. Antiguo régimen especial aplicable a los servicios prestados por vía electrónica
	- 2. Nuevos Regímenes especiales aplicables a los servicios de telecomunicaciones, radiodifusión o de televisión y a los prestados por vía electrónica
- 8. Régimen especial del grupo de entidad

MÓDULO 3. PROCEDIMIENTOS TRIBUTARIOS Y RÉGIMEN SANCIONADOR

#### UNIDAD DIDÁCTICA 1. DISPOSICIONES COMUNES A LOS PROCEDIMIENTOS TRIBUTARIOS

- 1. Introducción: desarrollo y aplicación de los procedimientos tributarios
- 2. Aplicación de los tributos
	- 1. Ámbito de aplicación y competencias
	- 2. Derechos y garantías de los obligados tributarios
	- 3. Información y asistencia a los obligados tributarios
	- 4. Colaboración social en la aplicación de los tributos
	- 5. Nuevas tecnologías aplicadas a los procedimientos tributarios
- 3. Normas sobre actuación y procedimiento tributario
	- 1. Fases de los procedimientos tributarios
	- 2. Potestades y funciones de comprobación e investigación
	- 3. Notificaciones en materia tributaria
	- 4. La Prueba
	- 5. Liquidaciones tributarias
	- 6. Documentación de las actuaciones
	- 7. La denuncia
- 4. La Agencia Estatal de Administración Tributaria

#### UNIDAD DIDÁCTICA 2. PROCEDIMIENTO DE GESTIÓN TRIBUTARIA

- 1. Introducción: actuaciones y procedimiento de gestión tributaria
- 2. Contenido de la gestión tributaria
- 3. Iniciación del procedimiento de gestión tributaria
	- 1. Declaración Tributaria

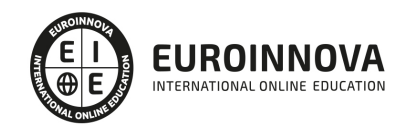

- 2. Autoliquidaciones
- 3. La comunicación de datos
- 4. Las declaraciones, autoliquidaciones y comunicaciones tributarias complementarias y sustitutivas
- 4. Clases de procedimientos de gestión tributaria
	- 1. Procedimiento de devolución iniciado mediante autoliquidación, solicitud o comunicación de
- 5. datos
	- 1. Procedimiento iniciado mediante declaración
	- 2. Procedimiento de verificación de datos
	- 3. Procedimiento de comprobación de valores
	- 4. Procedimiento de comprobación limitada
	- 5. Otros procedimientos
- 6. Ejercicio resuelto. Actuación de la Administración

### UNIDAD DIDÁCTICA 3. PROCEDIMIENTO DE INSPECCIÓN

- 1. Introducción: actuaciones y procedimiento de inspección
- 2. La inspección tributaria
- 3. Iniciación del procedimiento de inspección
	- 1. Derechos y obligaciones en el procedimiento inspector
	- 2. Formas de inicio
	- 3. Modos de inicio o materialización del inicio del procedimiento
	- 4. Efectos del inicio del procedimiento inspector
	- 5. Alcance de las actuaciones
- 4. Tramitación del procedimiento de inspección
	- 1. Plazo de las actuaciones inspectoras
	- 2. Extensión del plazo
	- 3. Lugar de las actuaciones inspectoras
	- 4. Horario en que deben desarrollarse las actuaciones
	- 5. Adopción de medidas cautelares
- 5. Terminación del procedimiento de inspección
	- 1. Trámite de audiencia previo
	- 2. Las actas de inspección
	- 3. Liquidaciones derivadas de las actas de inspección
- 6. Disposiciones especiales en el ámbito de inspección
- 7. Ejercicio resuelto. Procedimiento de inspección

#### UNIDAD DIDÁCTICA 4. PROCEDIMIENTO DE RECAUDACIÓN

- 1. Introducción: Actuaciones y procedimiento de recaudación
- 2. La recaudación tributaria
	- 1. Formas de recaudación de las deudas tributarias
	- 2. Facultades de la recaudación tributaria
	- 3. Derechos en el procedimiento de recaudación
- 3. Extinción de las deudas tributarias
	- 1. Formas de extinción de las deudas tributarias
	- 2. Garantías de la deuda tributaria
	- 3. Aplazamiento y fraccionamiento de pago

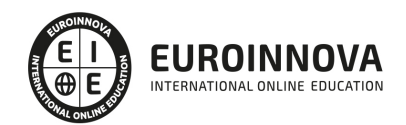

- 4. La recaudación de los tributos en periodo voluntario
	- 1. El pago voluntario extemporáneo
- 5. La recaudación tributaria en periodo ejecutivo
	- 1. Causas que impiden el inicio del período ejecutivo en el procedimiento de recaudación
	- 2. Consecuencias del inicio del periodo ejecutivo en el procedimiento de recaudación
	- 3. Inicio de la recaudación tributaria en el periodo ejecutivo
	- 4. El procedimiento de apremio
	- 5. Motivos de oposición a la providencia de apremio
	- 6. Recursos contra la providencia de apremio
	- 7. Ejecución de garantías
	- 8. Práctica del embargo de bienes y derechos
	- 9. Terminación del procedimiento de apremio
	- 10. Suspensión del procedimiento de apremio
- 6. Procedimiento de recaudación frente a responsables y sucesores
	- 1. Procedimiento frente a los responsables
	- 2. Procedimiento frente a los sucesores
- 7. Ejercicio resuelto. Procedimiento de recaudación

## UNIDAD DIDÁCTICA 5. PROCEDIMIENTO SANCIONADOR EN MATERIA TRIBUTARIA

- 1. Introducción: La potestad sancionadora
	- 1. Ámbito de aplicación
- 2. La potestad sancionadora
- 3. Sujetos responsables de las infracciones y sanciones
	- 1. Infractores
	- 2. Responsables
	- 3. Sucesores
	- 4. Responsabilidad tributaria
- 4. Las infracciones tributarias
	- 1. Clasificación de las infracciones
	- 2. Calificación de las infracciones tributarias
- 5. Las sanciones tributarias
	- 1. Graduación de las sanciones
- 6. Tipos de infracciones y su correspondiente sanción
- 7. El procedimiento sancionador
	- 1. Órganos competentes para la imposición de las sanciones
	- 2. Recursos contra las sanciones
- 8. Extinción de la responsabilidad
- 9. Delitos contra la Hacienda Pública
- 10. Ejercicio resuelto. Procedimiento sancionador I
- 11. Ejercicio resuelto. Procedimiento sancionador II

## UNIDAD DIDÁCTICA 6. LOS RECURSOS EN MATERIA TRIBUTARIA

- 1. Introducción: potestad revisora
- 2. Normas generales de la revisión en vía administrativa
	- 1. Cómputo de plazo
	- 2. Revisión de actos en vía administrativa por las Haciendas Locales
- 3. Recurso de reposición

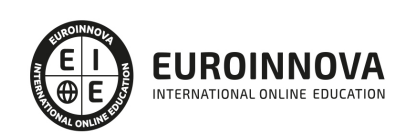

- 1. Suspensión de la ejecución del acto impugnado
- 2. Resolución
- 4. Reclamación económico-administrativa
	- 1. Disposiciones generales
	- 2. Suspensión del acto impugnado
	- 3. Procedimiento económico administrativo
- 5. Procedimientos especiales de revisión
	- 1. Revisión de actos nulos de pleno derecho
	- 2. Declaración de lesividad
	- 3. Revocación
	- 4. Devolución de ingresos indebidos y rectificación de autoliquidaciones
	- 5. Rectificación de errores
- 6. Recurso contencioso administrativo
- 7. Ejercicio resuelto. Recursos en materia tributaria

### MÓDULO 4. HACIENDAS LOCALES

### UNIDAD DIDÁCTICA 1. HACIENDAS LOCALES: IBI E IAE

- 1. Las Haciendas Locales: Introducción
	- 1. Recursos de las entidades locales
	- 2. Impuestos exigibles por las entidades locales
	- 3. Gestión de los impuestos municipales
- 2. Impuesto sobre Bienes Inmuebles (IBI)
	- 1. Naturaleza
	- 2. Hecho imponible
	- 3. Exenciones
	- 4. Sujeto pasivo
	- 5. Base imponible y base liquidable
	- 6. Cuota tributaria
	- 7. Bonificaciones
	- 8. Recargos
	- 9. Período impositivo y devengo
	- 10. Gestión del impuesto
	- 11. El IBI en Navarra y en los Territorios Históricos Vascos
	- 12. Ejercicio práctico resuelto: Impuestos sobre Bienes Inmuebles
- 3. Impuesto sobre Actividades Económicas (IAE)
	- 1. Normas generales
	- 2. Hecho imponible y naturaleza
	- 3. Sujetos pasivos
	- 4. Obligaciones censales
	- 5. Exenciones
	- 6. Cuota tributaria
	- 7. Bonificaciones
	- 8. Prorrateo de cuotas
	- 9. Período impositivo y devengo
	- 10. Gestión del impuesto
	- 11. El IAE en los Territorios Forales
	- 12. Ejercicio práctico resuelto: Impuesto sobre Actividades Económicas

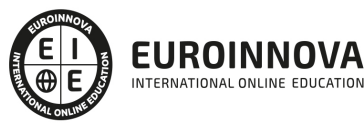

## UNIDAD DIDÁCTICA 2. HACIENDAS LOCALES: OTROS IMPUESTOS

- 1. Cuestiones generales
- 2. Impuesto sobre Vehículos de Tracción Mecánica (IVTM)
	- 1. Hecho imponible
		- 2. Exenciones
		- 3. Sujetos pasivos
		- 4. Cuota tributaria
		- 5. Bonificaciones
		- 6. Período impositivo y devengo
		- 7. Gestión del impuesto
		- 8. Esquema de liquidación del impuesto
		- 9. Ejercicio práctico resuelto: Liquidación del IVTM
- 3. Impuesto sobre Construcciones, Instalaciones y Obras (ICIO)
	- 1. Hecho imponible y exenciones
	- 2. Sujetos pasivos
	- 3. Base imponible, cuota tributaria y devengo
	- 4. Gestión del impuesto
	- 5. Ejercicio práctico resuelto: Liquidación del ICIO
- 4. Impuesto sobre el Incremento de Valor de los terrenos de Naturaleza Urbana (IIVTNU)
	- 1. Hecho imponible
	- 2. Exenciones
	- 3. Sujetos pasivos
	- 4. Base imponible
	- 5. Cuota íntegra
	- 6. Cuota líquida
	- 7. Devengo
	- 8. Gestión del impuesto
	- 9. Esquema de liquidación del impuesto
	- 10. Ejercicio práctico resuelto: Liquidación IIVTNU
- 5. Impuesto Municipal sobre Gastos Suntuarios
	- 1. Hecho imponible y sujeto pasivo
	- 2. Base imponible
	- 3. Tipo de gravamen, devengo y gestión del impuesto

## MÓDULO 5. IMPUESTO SOBRE SUCESIONES Y DONACIONES E IMPUESTO SOBRE TRANSMISIONES PATRIMONIALES Y ACTOS JURÍDICOS DOCUMENTADOS

UNIDAD FORMATIVA 1. IMPUESTO SOBRE SUCESIONES Y DONACIONES

UNIDAD DIDÁCTICA 1. EL IMPUESTO SOBRE SUCESIONES Y DONACIONES: NATURALEZA, OBJETO Y ÁMBITO DE APLICACIÓN

- 1. Normativa aplicable
- 2. Naturaleza y objeto
- 3. Ámbito territorial del Impuesto sobre Sucesiones y Donaciones
	- 1. Territorio Común y Comunidades Autónomas
	- 2. Regímenes forales
	- 3. Convenios Internacionales

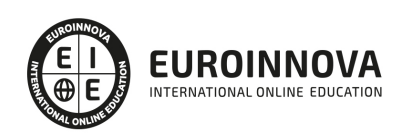

4. - Determinación de la Hacienda Territorial competente para la exacción de Impuesto sobre Sucesiones y Donaciones

UNIDAD DIDÁCTICA 2. SUCESIONES

- 1. Hecho imponible
- 2. Sujeto pasivo y responsables
- 3. Base imponible
	- 1. Bienes del caudal relicto
	- 2. Deducciones
	- 3. Derechos de usufructo, uso y habitación
- 4. Base liquidable
	- 1. Reducciones del Estado
	- 2. Reducciones de las Comunidades Autónomas
- 5. Deuda tributaria
	- 1. Tipo de gravamen
	- 2. Cuota tributaria

### UNIDAD DIDÁCTICA 3. DONACIONES

- 1. Hecho imponible
	- 1. Adquisición de bienes y derechos por donación
	- 2. Adquisición de bienes y derechos por cualquier otro negocio a título gratuito "inter vivos"
- 2. Sujeto pasivo
- 3. Base imponible
	- 1. Valor real de los bienes donados
	- 2. Cargas deducibles
	- 3. Deudas deducibles
	- 4. Donaciones de bienes de la sociedad conyugal
	- 5. Comprobación de valores
- 4. Base liquidable
	- 1. Reducciones de la normativa estatal
	- 2. Reducciones de la normativa autonómica y de los territorios de derecho foral
- 5. Tipo de gravamen y cuota íntegra
- 6. La deuda tributaria: Cuota tributaria y cuota líquida
	- 1. Determinación de la deuda tributaria en la legislación estatal
	- 2. Determinación de la deuda tributaria en las Comunidades Autónomas
	- 3. La deuda tributaria en los territorios forales
- 7. Devengo en la modalidad de donaciones
- 8. Acumulación de donaciones

#### UNIDAD DIDÁCTICA 4. SEGUROS DE VIDA

- 1. Hecho imponible
- 2. Base imponible
- 3. Base liquidable
- 4. Cuota tributaria

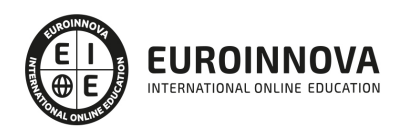

## UNIDAD DIDÁCTICA 5. GESTIÓN DEL IMPUESTO

- 1. Cuestiones generales
- 2. Régimen de presentación de documentos
	- 1. Documentos a presentar
	- 2. Plazo de presentación
	- 3. Tramitación
	- 4. Pago del impuesto, aplazamiento y fraccionamiento
- 3. Régimen de autoliquidación
	- 1. Ejemplo práctico de cómo rellenar el modelo de sucesiones
	- 2. Ejemplo práctico de cómo rellenar el modelo de donaciones

UNIDAD FORMATIVA 2. IMPUESTO SOBRE TRANSMISIONES PATRIMONIALES Y ACTOS JURÍDICOS DOCUMENTADOS

UNIDAD DIDÁCTICA 1. EL IMPUESTO SOBRE TRANSMISIONES PATRIMONIALES Y ACTOS JURÍDICOS DOCUMENTADOS. APROXIMACIÓN

- 1. Régimen jurídico aplicable al ITP y AJD
	- 1. Normas de Derecho Internacional y de Derecho Comunitario
	- 2. Régimen jurídico estatal
	- 3. Régimen jurídico autonómico
	- 4. Legislación civil autonómica
- 2. Naturaleza y características del ITP y AJD
- 3. Modalidades del ITP y AJD. Compatibilidades e incompatibilidades
	- 1. Modalidades del impuesto
	- 2. Sistema de compatibilidades e incompatibilidades
- 4. Principios de aplicación del ITP y AJD
	- 1. Calificación
	- 2. Pluralidad de convenciones
	- 3. Afección de los bienes y derechos al pago del impuesto
- 5. Ámbito de aplicación territorial del ITP y AJD
	- 1. Ámbito de aplicación internacional
	- 2. Ámbito de aplicación interna

## UNIDAD DIDÁCTICA 2. TRANSMISIONES PATRIMONIALES ONEROSAS

- 1. Hecho imponible
	- 1. Operaciones sujetas
	- 2. Operaciones no sujetas
	- 3. Compatibilidad con la modalidad AJD
	- 4. Relación entre TPO e IVA
	- 5. Supuesto especial. Transmisión de bienes y derechos
- 2. Sujeto pasivo
- 3. Base imponible y base liquidable en TPO
	- 1. Base imponible
	- 2. Base liquidable
- 4. Tipos de gravamen y cuota en TPO
	- 1. Régimen general

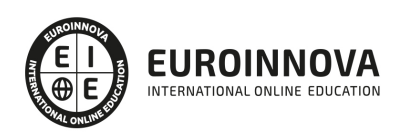

- 2. Tipos de gravamen en la normativa estatal
- 3. Tipos de gravamen en la normativa foral y autonómica
- 5. Deducciones y bonificaciones. Cuota líquida en TPO
	- 1. Deducciones y bonificaciones estatales
	- 2. Deducciones y bonificaciones en la normativa foral y autonómica

### UNIDAD DIDÁCTICA 3. OPERACIONES SOCIETARIAS

- 1. Aspectos generales de las operaciones societarias
- 2. Concepto de sociedad a efectos de la modalidad Operaciones Societarias
	- 1. Tipos de sociedades
	- 2. Sociedades comunitarias y extranjeras
- 3. Hecho imponible
	- 1. Constitución de sociedades
	- 2. Aumento y disminución de capital social
	- 3. Disolución de sociedades
	- 4. Aportaciones efectuadas por los socios que no supongan aumento del capital social
	- 5. Traslado a España de la sede de dirección efectiva o del domicilio de una sociedad cuando ni una ni otro estuviesen previamente situados en un estado miembro de la Unión Europea
- 4. Operaciones no sujetas a la modalidad de operaciones societarias
	- 1. Operaciones de reestructuración
	- 2. Traslado de la sede de dirección efectiva o del domicilio social de sociedades de un estado miembro de la Unión Europea a otro
	- 3. Modificación de la escritura de constitución o de los estatutos de una sociedad. Cambio del objeto social, transformación o prórroga del plazo de duración de una sociedad
	- 4. Ampliación de capital con cargo a la reserva constituida exclusivamente por prima de emisión de acciones
- 5. Base imponible en la modalidad de operaciones societarias
- 6. Sujeto pasivo. Cuota tributaria en la modalidad de operaciones societarias

### UNIDAD DIDÁCTICA 4. ACTOS JURÍDICOS DOCUMENTADOS

- 1. Naturaleza jurídica de la modalidad de Actos Jurídicos Documentados
- 2. Normativa reguladora de la modalidad de AJD
	- 1. Normativa estatal
	- 2. Normativa autonómica
	- 3. Normativa foral
	- 4. Derecho de la Unión Europea
- 3. Documentos notariales
	- 1. Hecho imponible
	- 2. Distinción entre cuota fija y cuota variable
	- 3. Cuota fija
	- 4. Cuota variable
- 4. Documentos mercantiles
- 5. Documentos administrativos

UNIDAD DIDÁCTICA 5. DISPOSICIONES COMUNES

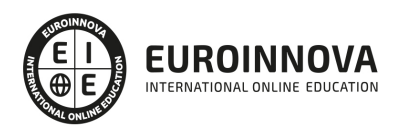

## 1. Exenciones

- 1. Exenciones subjetivas
- 2. Exenciones objetivas
- 3. Beneficios fiscales establecidos en disposiciones especiales
- 4. Especialidades forales en materia de exenciones objetivas y disposiciones especiales
- 2. Devengo
- 3. Prescripción
- 4. Comprobación de valores
- 5. Gestión del impuesto

MÓDULO 6. IMPUESTO SOBRE LA RENTA DE LAS PERSONAS FÍSICAS

## UNIDAD DIDÁCTICA 1. CUESTIONES GENERALES SOBRE EL IRPF

- 1. Marco normativo: regulación básica del Impuesto sobre la Renta de las Personas Físicas
- 2. Introducción al IRPF
- 3. Cesión parcial del IRPF a las comunidades autónomas
	- 1. Competencias normativas de las comunidades autónomas de Régimen Común en el IRPF
	- 2. Participación de las comunidades autónomas y ciudades con estatuto de autonomía en la gestión del IRPF
	- 3. Participación de las comunidades autónomas y ciudades con estatuto de autonomía en las campañas de la renta
- 4. Obligados a presentar la declaración por el Impuesto sobre la Renta de las Personas Físicas
- 5. Sujeción al IRPF: aspectos materiales
	- 1. Delimitación positiva del hecho imponible
	- 2. Delimitación negativa del hecho imponible
- 6. Sujeción al IRPF: aspectos personales
	- 1. Contribuyente en el IRPF
	- 2. Contribuyentes que tienen su residencia habitual en territorio español
	- 3. Residencia habitual en el territorio de una Comunidad Autónoma
	- 4. Contribuyentes que tienen su residencia habitual en territorio extranjero
	- 5. La unidad familiar en el IRPF
	- 6. Tributación individual y opción por tributación conjunta
	- 7. Características generales de la tributación conjunta
	- 8. Régimen fiscal especial aplicable a los trabajadores desplazados a territorio español
	- 9. Régimen opcional de tributación por el IRPF de contribuyentes residentes en otros estados miembros de la Unión Europea
- 7. Sujeción al IRPF: aspectos temporales
	- 1. Devengo y período impositivo
	- 2. Reglas generales de tributación en los períodos impositivos inferiores al año natural
	- 3. Imputación temporal
- 8. Esquema de liquidación

## UNIDAD DIDÁCTICA 2. RENDIMIENTOS DEL TRABAJO EN EL IRPF

- 1. Rendimientos íntegros del trabajo a efectos fiscales: Concepto
- 2. Rendimientos estimados del trabajo y operaciones vinculadas
	- 1. Rendimientos estimados
	- 2. Operaciones vinculadas

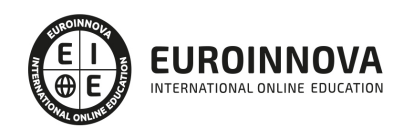

- 3. Rendimientos del trabajo en especie
	- 1. Concepto
	- 2. Supuestos que no constituyen rendimientos del trabajo en especie
	- 3. Rendimientos del trabajo en especie exentos
	- 4. Cómputo de los rendimientos del trabajo en especie
- 4. Consideración fiscal de las dietas y asignaciones para gastos de viaje
- 5. Rendimiento neto del trabajo a integrar en la base imponible
- 6. Individualización de los rendimientos del trabajo
- 7. Imputación temporal de los rendimientos del trabajo
	- 1. Regla general
	- 2. Reglas especiales

## UNIDAD DIDÁCTICA 3. RENDIMIENTOS DEL CAPITAL INMOBILIARIO EN EL IRPF

- 1. Introducción: rendimientos de capital
- 2. Concepto de rendimiento de capital inmobiliario
- 3. Rendimiento íntegro de capital inmobiliario
	- 1. Rendimientos estimados del capital inmobiliario
	- 2. Rendimientos del capital inmobiliario y operaciones vinculadas
- 4. Gastos deducibles
- 5. Gastos no deducibles
- 6. Rendimiento neto
- 7. Reducciones del rendimiento neto
	- 1. Arrendamiento de inmuebles destinados a vivienda
	- 2. Rendimientos con período de generación superior a dos años u obtenidos de forma notoriamente irregular en el tiempo
- 8. Rendimiento mínimo computable en caso de parentesco
- 9. Rendimiento neto reducido
- 10. Individualización de los rendimientos del capital inmobiliario
- 11. Imputación temporal de los rendimientos de capital inmobiliario

## UNIDAD DIDÁCTICA 4. RENDIMIENTOS DEL CAPITAL MOBILIARIO

- 1. Rendimientos íntegros del capital mobiliario: Concepto
- 2. Rendimientos a integrar en la base imponible del ahorro
	- 1. Rendimientos obtenidos por la participación en fondos propios de cualquier tipo de entidad
	- 2. Rendimientos procedentes de la cesión a terceros de capitales propios
	- 3. Rendimientos procedentes de operaciones de capitalización y de contratos de seguro de vida o invalidez
- 3. Rendimientos a integrar en la base imponible general
- 4. Valoración de los rendimientos del capital mobiliario en especie
- 5. Individualización de los rendimientos del capital mobiliario
- 6. Imputación temporal de los rendimientos del capital mobiliario

UNIDAD DIDÁCTICA 5. RENDIMIENTOS DE ACTIVIDADES ECONÓMICAS EN EL IRPF. CUESTIONES GENERALES

1. Concepto de rendimientos de actividades económicas

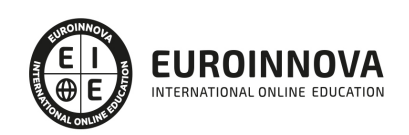

- 2. Delimitación de los rendimientos de actividades económicas
	- 1. Distinción entre rendimientos de actividades empresariales y profesionales
	- 2. Distinción entre rendimientos de actividades empresariales y no empresariales
- 3. Elementos patrimoniales afectos a una actividad económica
	- 1. Traspaso de elementos patrimoniales del patrimonio personal al patrimonio empresarial o profesional: afectación
	- 2. Traspaso de elementos patrimoniales del patrimonio empresarial o profesional al patrimonio personal
	- 3. Transmisión de elementos patrimoniales afectos
- 4. Método y modalidades de determinación del rendimiento neto de las actividades económicas
- 5. Obligaciones contables y registrales de los contribuyentes titulares de actividades económicas
- 6. Criterios de imputación temporal de los componentes del rendimiento neto de actividades económicas
	- 1. Criterio general: principio del devengo
	- 2. Criterios especiales de imputación
	- 3. Otros criterios especiales de imputación fiscal contenidos en el reglamento de IRPF
	- 4. Otros criterios de imputación fiscal propuestos por el contribuyente
	- 5. Supuestos especiales de integración de rentas pendientes de imputación
- 7. Individualización de los rendimientos de actividades económicas
	- 1. Prestaciones de trabajo entre miembros de la misma unidad familiar
	- 2. Cesiones de bienes o derechos entre miembros de la misma unidad familiar
	- 3. Particularidades en las actividades acogidas al método de estimación objetiva

### UNIDAD DIDÁCTICA 6. RENDIMIENTOS DE ACTIVIDADES ECONÓMICAS EN EL IRPF. MÉTODO DE ESTIMACIÓN DIRECTA

- 1. Concepto y ámbito de aplicación del método de estimación directa
- 2. Determinación del rendimiento neto
	- 1. Ingresos íntegros computables
	- 2. Gastos fiscalmente deducibles
	- 3. Amortizaciones: dotaciones del ejercicio fiscalmente deducibles
- 3. Incentivos fiscales aplicables a empresas de reducida dimensión
	- 1. Libertad de amortización para inversiones generadoras de empleo
	- 2. Libertad de amortización para inversiones de escaso valor
	- 3. Amortización acelerada de elementos nuevos del inmovilizado material y de las inversiones inmobiliarias y del inmovilizado intangible
	- 4. Pérdidas por deterioro de créditos por posibles insolvencias de deudores
	- 5. Amortización acelerada de elementos patrimoniales objeto de reinversión
- 4. Determinación del rendimiento neto reducido
	- 1. Rendimientos con período de generación superior a dos años u obtenidos de forma notoriamente irregular
- 5. Determinación del rendimiento neto reducido total
- 6. Tratamiento de las ganancias o pérdidas patrimoniales derivadas de elementos afectos al ejercicio de actividades económicas

UNIDAD DIDÁCTICA 7. RENDIMIENTOS DE ACTIVIDADES ECONÓMICAS EN ESTIMACIÓN DIRECTA EN EL IRPF (I). ACTIVIDADES DISTINTAS DE LAS AGRÍCOLAS, GANADERAS Y FORESTALES

1. concepto y ámbito de aplicación

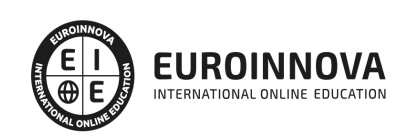

Ver en la web

- 1. Actividades económicas desarrolladas directamente por personas físicas
- 2. Actividades económicas desarrolladas a través de entidades en régimen de atribución de rentas
- 3. Reglas de cómputo de la magnitud máxima de exclusión
- 2. Determinación del rendimiento neto reducido de la actividad
- 3. Determinación del rendimiento neto reducido total

UNIDAD DIDÁCTICA 8. RENDIMIENTO DE ACTIVIDADES ECONÓMICAS EN ESTIMACIÓN DIRECTA EN EL IRPF(II). ACTIVIDADES AGRÍCOLAS, GANADERAS Y FORESTALES

- 1. Concepto y ámbito de aplicación
	- 1. Actividades económicas desarrolladas directamente por personas físicas
	- 2. Actividades económicas desarrolladas a través de entidades en régimen de atribución de rentas
- 2. Actividades agrícolas, ganaderas, forestales y de transformación de productos naturales a las que resulta aplicable el método de estimación objetiva
- 3. Determinación del rendimiento neto
	- 1. Fase 1ª: determinación del rendimiento neto previo
	- 2. Fase 2ª. Determinación del rendimiento neto minorado
	- 3. Fase 3ª: determinación del rendimiento neto de módulos
	- 4. Fase 4ª: determinación del rendimiento neto de la actividad
	- 5. Fase 5ª: determinación del rendimiento neto reducido de la actividad
- 4. Determinación del rendimiento neto reducido total

UNIDAD DIDÁCTICA 9. REGÍMENES ESPECIALES EN EL IRPF: IMPUTACIÓN Y ATRIBUCIÓN DE RENTAS

- 1. Imputaciones de renta
- 2. Régimen de imputación de rentas inmobiliarias
	- 1. Requisitos de la imputación de rentas inmobiliarias
	- 2. Determinación del importe de la renta imputable
	- 3. Supuesto especial: derechos reales de aprovechamiento por turno sobre bienes inmuebles
	- 4. Individualización de las rentas inmobiliarias
	- 5. Declaración de las rentas inmobiliarias imputadas e identificación de los inmuebles productores de las mismas
- 3. Régimen de atribución de rentas
	- 1. Ámbito de aplicación del régimen de atribución de rentas
	- 2. Entidades en régimen de atribución de rentas
	- 3. Cálculo de la renta atribuible y pagos a cuenta
	- 4. Calificación de la renta atribuida y criterios de atribución
	- 5. Declaración de las rentas atribuidas
	- 6. Obligaciones tributarias de las entidades en régimen de atribución de rentas
- 4. Imputación de rentas de las agrupaciones de interés económico, españolas y europeas, y de uniones temporales de empresas
- 5. Imputación de rentas en el régimen de transparencia fiscal internacional
	- 1. Ámbito de aplicación y requisitos generales
	- 2. Contenido y momento de la imputación
	- 3. Medidas para evitar la doble imposición
	- 4. Supuesto especial: entidades residentes de países o territorios calificados como paraísos

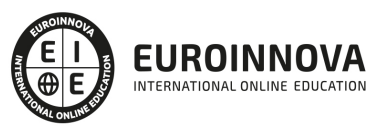

fiscales

- 5. Obligaciones formales específicas derivadas del régimen de transparencia fiscal internacional
- 6. Imputación de rentas por la cesión de derechos de imagen
	- 1. Concepto y ámbito de aplicación
	- 2. Contenido y momento de la imputación
	- 3. Medidas para evitar la doble imposición
- 7. Régimen especial de trabajadores desplazados a territorio español
- 8. Imputación de rentas por socios o partícipes de instituciones de inversión colectiva constituidas en paraísos fiscales
	- 1. Concepto
	- 2. Renta imputable
	- 3. Régimen transitorio

UNIDAD DIDÁCTICA 10. GANANCIAS Y PÉRDIDAS PATRIMONIALES EN EL IRPF

- 1. Concepto de ganancia y pérdida patrimonial
- 2. Ganancias y pérdidas patrimoniales que no se integran en la base imponible del IRPF
- 3. Determinación del importe de la ganancia o pérdida patrimonial: regla general
	- 1. Derivadas de transmisiones onerosas o lucrativas
	- 2. No derivadas de transmisiones de elementos patrimoniales
- 4. Determinación del importe de las ganancias o pérdidas patrimoniales: normas específicas de valoración
- 5. Declaración y tributación de las ganancias y pérdidas patrimoniales
- 6. Beneficios fiscales aplicables a la transmisión de la vivienda habitual con reinversión del importe obtenido en otra vivienda habitual
- 7. Imputación temporal de las ganancias y pérdidas patrimoniales
- 8. Individualización de las ganancias y pérdidas patrimoniales

UNIDAD DIDÁCTICA 11. INTEGRACIÓN Y COMPENSACIÓN DE RENTAS EN EL IRPF

- 1. Integración y compensación de rentas: Introducción
- 2. Reglas de integración y compensación de rentas
	- 1. Integración y compensación de rentas en la base imponible general
	- 2. Integración y compensación de rentas en la base imponible del ahorro
- 3. Reglas de integración y compensación en tributación conjunta

UNIDAD DIDÁCTICA 12. DETERMINACIÓN DE LA RENTA DEL CONTRIBUYENTE SUJETA A GRAVAMEN EN EL IRPF: BASE LIQUIDABLE

- 1. Introducción
- 2. Determinación de la base liquidable general y base liquidable del ahorro: Reducciones de la base imponible general
	- 1. Reducción por tributación conjunta
	- 2. Reducciones por aportaciones y contribuciones a sistemas de previsión social
	- 3. Reducciones por aportaciones y contribuciones a sistemas de previsión social constituidos a favor de personas con discapacidad
	- 4. Reducciones por aportaciones a patrimonios protegidos de personas con discapacidad
	- 5. Reducciones por pensiones compensatorias y anualidades por alimentos

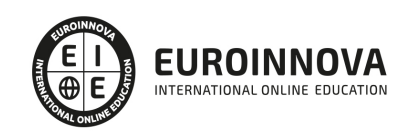

- 6. Reducción por cuotas de afiliación y aportaciones a los partidos políticos
- 7. Reducciones por aportaciones a la mutualidad de previsión social a prima fija de deportistas profesionales y de alto nivel
- 3. Base liquidable general y base liquidable general sometida a gravamen
	- 1. Determinación de la base liquidable general
	- 2. Determinación de la base liquidable general sometida a gravamen
- 4. Base liquidable del ahorro

UNIDAD DIDÁCTICA 13. ADECUACIÓN DEL IMPUESTO A LAS CIRCUNSTANCIAS PERSONALES Y FAMILIARES DEL CONTRIBUYENTE EN EL IRPF: MÍNIMO PERSONAL Y FAMILIAR

- 1. Mínimo personal y familiar
- 2. Mínimo del contribuyente
	- 1. Cuantía
		- 2. Incremento del mínimo del contribuyente por edad
		- 3. Condiciones de aplicación
- 3. Mínimo por descendientes
	- 1. Cuestiones generales
	- 2. Requisitos de los descendientes
	- 3. Cuantías aplicables
- 4. Mínimo por ascendientes
	- 1. Cuestiones generales y requisitos exigibles
	- 2. Cuantías
	- 3. Condiciones de aplicación
- 5. Mínimo por discapacidad
	- 1. Mínimo por discapacidad del contribuyente
	- 2. Mínimo por discapacidad de ascendientes o descendientes
- 6. Importe del mínimo por descendientes aplicable a residente en la Comunidad de Madrid para el cálculo del gravamen autonómico
	- 1. Cuantías aplicables
- 7. Cuadro-resumen cuantías del mínimo personal y familiar

UNIDAD DIDÁCTICA 14. CÁLCULO DEL IMPUESTO: DETERMINACIÓN DE LAS CUOTAS ÍNTEGRAS EN EL IRPF

- 1. Determinación de las cuotas íntegras del IRPF: Introducción
	- 1. Gravamen estatal y gravamen autonómico
	- 2. Aplicación del mínimo personal y familiar
- 2. Gravamen de la base liquidable general
	- 1. Gravamen estatal
	- 2. Gravamen autonómico
- 3. Gravamen de la base liquidable del ahorro
- 4. Gravamen aplicable a contribuyentes del IRPF residentes en el extranjero
	- 1. Gravamen de la base liquidable general
	- 2. Gravamen de la base liquidable
- 5. Especialidades en la determinación de la cuota íntegra estatal y autonómica
	- 1. Anualidades por alimentos a favor de los hijos
	- 2. Rentas exentas con progresividad
	- 3. Supuestos especiales de concurrencia de rentas

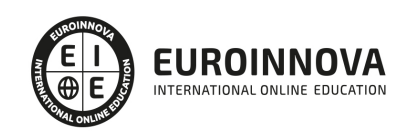

## UNIDAD DIDÁCTICA 15. DEDUCCIONES DE LA CUOTA EN EL IRPF

- 1. Deducciones en la cuota del IRPF: Introducción
- 2. Deducción por inversión en vivienda habitual (Régimen Transitorio)
	- 1. Adquisición o rehabilitación de la vivienda habitual
	- 2. Construcción o ampliación de la vivienda
	- 3. Obras e instalaciones de adecuación de la vivienda habitual por razones de discapacidad
- 3. Deducción por inversión en empresas de nueva o reciente creación
- 4. Deducciones generales de normativa estatal
	- 1. Deducciones por incentivos y estímulos a la inversión empresarial en actividades económicas en estimación directa
	- 2. Deducciones por donativos
	- 3. Deducción por rentas obtenidas en Ceuta o Melilla
	- 4. Deducción por actuaciones para la protección y difusión del patrimonio histórico español y de las ciudades, conjuntos y bienes declarados patrimonio mundial
	- 5. Deducciones por incentivos y estímulos a la inversión empresarial en actividades económicas en estimación directa
	- 6. Deducciones por incentivos y estímulos a la inversión empresarial en actividades económicas en estimación objetiva
	- 7. Deducción por cuenta ahorro-empresa
	- 8. Deducción por obras de mejora en la vivienda
- 5. Deducciones autonómicas

UNIDAD DIDÁCTICA 16. CUOTA LÍQUIDA, CUOTA RESULTANTE DE LA AUTOLIQUIDACIÓN, CUOTA DIFERENCIAL Y RESULTADO DE LA DECLARACIÓN EN EL IRPF

- 1. Incremento de las cuotas líquidas, estatal y autonómica, por pérdida del derecho a deducciones de ejercicios anteriores
- 2. Deducciones de la cuota líquida total
	- 1. Deducción por doble imposición internacional, por razón de las rentas obtenidas y gravadas en el extranjero
	- 2. Deducción por obtención de rendimientos del trabajo o de actividades económicas
	- 3. Deducción por doble imposición internacional en los supuestos de aplicación del régimen de transparencia fiscal internacional
	- 4. Deducción por doble imposición en los supuestos de imputaciones de rentas por la cesión de derechos de imagen
	- 5. Compensación fiscal por percepción de determinados rendimientos del capital mobiliario con período de generación superior a dos años en el 2012
	- 6. Retenciones deducibles correspondientes a rendimientos bonificados
- 3. Cuota resultante de la autoliquidación
- 4. Cuota diferencial
- 5. Resultado de la declaración
- 6. Regularización de situaciones tributarias mediante la presentación de autoliquidación complementaria
	- 1. Errores u omisiones en perjuicio del contribuyente
	- 2. Errores u omisiones en perjuicio de la administración

UNIDAD DIDÁCTICA 17. IMPUESTO SOBRE LA RENTA DE NO RESIDENTES

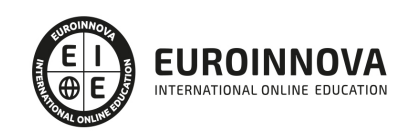

- 1. Naturaleza, objeto y ámbito de aplicación
- 2. Elementos personales
- 3. Rentas obtenidas en territorio español
- 4. Rentas obtenidas mediante establecimiento permanente
- 5. Rentas obtenidas sin establecimiento permanente
	- 1. Base imponible
	- 2. Cuota tributaria
	- 3. Deducciones
	- 4. Devengo
	- 5. Obligaciones formales, de retención y de ingreso a cuenta
- 6. Supuestos especiales de obtención de rentas
	- 1. Entidades en régimen de atribución de rentas
	- 2. Opción para contribuyentes residentes en otros estados miembros de la Unión Europea
	- 3. Viviendas ubicadas en territorio español que son utilizadas por sus propietarios no residentes

### MÓDULO 7. IMPUESTO SOBRE EL PATRIMONIO

### UNIDAD DIDÁCTICA 1. CUESTIONES GENERALES DEL IMPUESTO SOBRE EL PATRIMONIO

- 1. Impuesto sobre el Patrimonio: Introducción
- 2. Cuestiones generales
	- 1. El Impuesto sobre el Patrimonio
	- 2. Cesión del Impuesto sobre el Patrimonio a las comunidades autónomas
	- 3. Devengo del Impuesto sobre el Patrimonio
	- 4. Sujeto pasivo del Impuesto sobre el Patrimonio
- 3. Exenciones
- 4. Titularidad de los elementos patrimoniales

#### UNIDAD DIDÁCTICA 2. LIQUIDACIÓN Y GESTIÓN DEL IMPUESTO SOBRE EL PATRIMONIO

- 1. Liquidación del Impuesto sobre el Patrimonio
	- 1. Fase 1ª. Determinación de la base imponible (patrimonio neto)
	- 2. Fase 2ª. Determinación de la base liquidable (patrimonio neto sujeto a gravamen)
	- 3. Fase 3ª. Determinación de la cuota íntegra
	- 4. Fase 4ª. Determinación de la cuota a ingresar
- 2. Gestión del Impuesto

#### MÓDULO 8. IMPUESTO SOBRE SOCIEDADES

## UNIDAD DIDÁCTICA 1. PRINCIPALES ELEMENTOS DEL IMPUESTO SOBRE SOCIEDADES

- 1. Normativa, naturaleza y ámbito de aplicación del Impuesto
	- 1. Introducción y normativa aplicable
	- 2. Naturaleza
	- 3. Ámbito de aplicación espacial
- 2. Hecho imponible
	- 1. El hecho imponible: regla general y especial
	- 2. Atribución de rentas

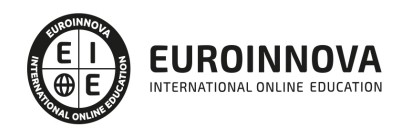

- 3. Contribuyentes
	- 1. Contribuyentes con personalidad jurídica
	- 2. Contribuyentes sin personalidad jurídica
	- 3. Obligación personal de contribuir
	- 4. Residencia y domicilio fiscal
- 4. Contribuyentes Exentos
	- 1. Entidades plenamente exentas
	- 2. Entidades parcialmente exentas
- 5. Periodo Impositivo y Devengo del Impuesto
	- 1. Periodo impositivo
		- 2. Devengo del impuesto

#### UNIDAD DIDÁCTICA 2. LA BASE IMPONIBLE EN EL IMPUESTO SOBRE SOCIEDADES

- 1. Determinación de la base imponible: especial referencia a las relaciones entre contabilidad y fiscalidad
	- 1. Base Imponible
	- 2. Métodos de determinación de la Base Imponible
	- 3. Relaciones entre fiscalidad y contabilidad
	- 4. Esquema de liquidación del Impuesto de Sociedades. Caso práctico
- 2. Reserva de capitalización
- 3. Imputación temporal de ingresos y gastos
	- 1. Regla General: principio del devengo y de correlación de ingresos y gastos
	- 2. Criterios de imputación temporal distintos de los anteriores
	- 3. Principio de inscripción contable
	- 4. Errores contables. Consecuencia fiscal de la contabilidad de ingresos y gastos en ejercicios distintos al devengo
	- 5. Operaciones a plazos o con precio aplazado
	- 6. Recuperación del valor/reversión del deterioro
	- 7. Provisiones no aplicadas a su finalidad
- 4. Compensación de bases negativas de ejercicios anteriores
	- 1. Compensación de Bases
	- 2. Limitaciones
	- 3. Periodo impositivo inferior al año
	- 4. Base Imponible negativa no compensable

#### UNIDAD DIDÁCTICA 3. AMORTIZACIONES

- 1. Introducción. Legislación contable y fiscal
	- 1. Las normas contables en materia de amortizaciones
	- 2. La norma fiscal
	- 3. Diferencias entre la amortización contable y fiscal
	- 4. Aspectos básicos de las amortizaciones
- 2. Sistema de Amortización
	- 1. Amortización lineal según las tablas oficialmente aprobadas
	- 2. Amortización según porcentaje constante sobre el valor pendiente de amortización
	- 3. Amortización según números dígitos
	- 4. Plan de amortización formulado por el contribuyente y aprobado por la administración
	- 5. Depreciación justificada por el sujeto pasivo

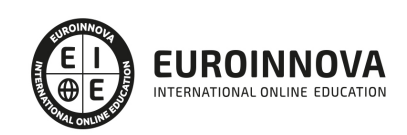

- 3. Libertad de Amortización
	- 1. Condiciones generales
	- 2. Libertad de amortización para todas las empresas
	- 3. Libertad de amortización para empresas de reducida dimensión.
	- 4. Repaso histórico a la libertad de amortización sujeta a incremento y/o mantenimiento de plantilla
	- 5. Amortización tras la actualización de balances
- 4. Amortización de elementos de inmovilizado intangible

UNIDAD DIDÁCTICA 4. DETERIOROS, PROVISIONES Y GASTOS NO DEDUCIBLES

- 1. Introducción. Diferencia entre correcciones valorativas por deterioro y por provisión
- 2. Correcciones de valor: pérdidas por deterioro de valor de los elementos patrimoniales
	- 1. Pérdidas por deterioro de valor de créditos por insolvencias de deudores
		- 2. Pérdidas por deterioro de valor de las existencias
		- 3. Pérdidas por deterioro de valor del inmovilizado material, inversiones inmobiliarias e inmovilizado intangible incluido el fondo de comercio
	- 4. Pérdidas por deterioro de valor de valores negociables
- 3. Provisiones. Régimen contable y Régimen fiscal
	- 1. (140) Provisiones para retribuciones al personal
	- 2. (141) Provisión para impuestos
	- 3. (142) Provisión por otras responsabilidades
	- 4. (143) Provisión por desmantelamiento, retiro o rehabilitación del Inmovilizado
	- 5. (145) Provisión para actuaciones medioambientales
	- 6. (146) Provisión para reestructuraciones
	- 7. (147) Provisiones por transacciones con pagos basados en Instrumento de patrimonio
	- 8. (499) Provisiones para otras operaciones comerciales
	- 9. (4994) Provisión por contratos onerosos
- 4. Gastos no deducibles
- 5. Limitación en la deducibilidad de los gastos financieros

UNIDAD DIDÁCTICA 5. REGLAS DE VALORACIÓN

- 1. Introducción: reglas de valoración en el Impuesto sobre Sociedades
- 2. Transmisiones lucrativas y societarias: Regla general y reglas especiales
	- 1. Regla general: precio de adquisición o coste de producción
	- 2. El valor normal del mercado como regla especial de valoración
- 3. Valoración de las transmisiones
	- 1. Transmisiones onerosas
	- 2. Transmisiones lucrativas. Donaciones
	- 3. Transmisiones por permutas
	- 4. Transmisiones onerosas: operaciones a plazos
- 4. Valoración de las operaciones societarias
	- 1. Aportaciones no dinerarias
	- 2. Transmisión de elementos a los socios por distintas causas
	- 3. Operaciones de fusión y escisión de empresas
	- 4. Operaciones de canje por conversión
- 5. Operaciones vinculadas
	- 1. Conceptos Generales. Valor de mercado

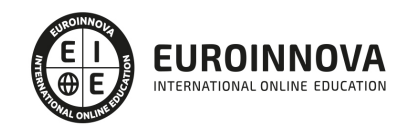

- 2. Personas o entidades vinculadas
- 3. Obligaciones de documentación
- 4. Determinación del valor de mercado
- 5. Ajustes: primario, bilateral y secundario
- 6. Sociedades de profesionales
- 7. Procedimiento de comprobación
- 8. Régimen sancionador
- 6. Otras reglas de valoración
- 7. Efectos de la valoración contable diferente a la fiscal
- 8. Reducción de ingresos procedentes de determinados activos intangibles

### UNIDAD DIDÁCTICA 6. EXENCIONES Y CUOTA INTEGRA

- 1. Introducción: Exenciones y cuota íntegra en el Impuesto sobre Sociedades
- 2. Exenciones
	- 1. Exenciones para evitar la doble imposición
	- 2. Exenciones de las rentas obtenidas en el extranjero a través de un establecimiento permanente
- 3. Tipos de Gravamen
	- 1. Tipos general y particulares
	- 2. Tipos de gravamen para entidades de nueva creación
- 4. Cuota Íntegra; Ingreso o Devolución
	- 1. Cuota íntegra
	- 2. Reserva de nivelación
	- 3. Liquidación a ingresar o a devolver
	- 4. Esquema de liquidación del Impuesto sobre Sociedades

## UNIDAD DIDÁCTICA 7. DEDUCCIONES Y BONIFICACIONES

- 1. Introducción: Deducciones y bonificaciones en el Impuesto sobre Sociedades
- 2. Deducción para evitar la doble imposición internacional
	- 1. Doble imposición internacional jurídica: por impuestos soportados
	- 2. Doble imposición internacional económica: por dividendos y participaciones en beneficios
- 3. Bonificaciones
	- 1. Introducción y cálculo de las bonificación
	- 2. Bonificaciones por rentas obtenidas en Ceuta y Melilla
	- 3. Bonificaciones por servicios públicos locales
	- 4. Bonificaciones a entidades dedicadas a arrendamientos de viviendas
- 4. Deducciones por inversiones para incentivar determinadas actividades
	- 1. Normas comunes a las deducciones
	- 2. Clases de deducciones

#### UNIDAD DIDÁCTICA 8. GESTIÓN Y LIQUIDACIÓN DEL IMPUESTO SOBRE SOCIEDADES

- 1. Introducción: Gestión y liquidación del Impuesto sobre Sociedades
- 2. El índice de entidades
- 3. Obligaciones contables
	- 1. Contabilidad

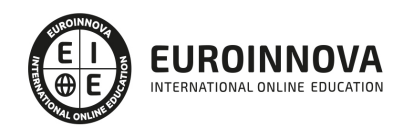

- 2. Libros obligatorios
- 3. Diligenciado y legalización
- 4. Llevanza de la contabilidad
- 5. Conservación de libros
- 6. Comprobación e investigación por parte de la Administración Tributaria
- 7. Bienes y derechos no contabilizados o no declarados: presunción de obtención de rentas
- 8. Revalorizaciones contables voluntarias
- 4. Retenciones e ingresos a cuenta y pagos fraccionados
	- 1. Retenciones e ingresos a cuenta
	- 2. Pagos fraccionados del Impuesto de Sociedades
- 5. Declaración del Impuesto de Sociedades
- 6. Autoliquidación de Ingresos / Devoluciones

### UNIDAD DIDÁCTICA 9. CONTABILIZACIÓN DEL IMPUESTO DE SOCIEDADES

- 1. Diferencias entre el resultado contable y el resultado fiscal
- 2. Impuesto corriente: Activos y Pasivos por impuesto corriente
	- 1. Concepto y esquema liquidatorio
	- 2. Apuntes contables
- 3. Impuesto diferido
	- 1. Concepto
	- 2. Activos por diferencias temporarias deducibles
	- 3. Pasivos por diferencias temporarias imponibles
- 4. Compensación de bases imponibles negativas
- 5. Variaciones del tipo impositivo
- 6. Diferencias temporarias derivadas de ingresos y gastos registrados directamente en el patrimonio neto
- 7. Diferencias temporarias por combinación de negocios
- 8. Diferencias temporarias por reconocimiento inicial de un elemento que no procede de una combinación de negocios si su valor difiere del atribuido a efectos fiscales
- 9. Contabilización del impuesto sobre beneficios en las microempresas

#### UNIDAD DIDÁCTICA 10. REGÍMENES ESPECIALES EN EL IMPUESTO SOBRE SOCIEDADES

- 1. Régimenes especiales en el Impuesto sobre Sociedades: Consideraciones generales
- 2. Entidades dedicadas al arrendamiento de viviendas
	- 1. Ámbito de aplicación
	- 2. Incompatibilidades
	- 3. Bonificación
	- 4. Régimen fiscal de los socios
- 3. Incentivos fiscales para las empresas de reducida dimensión
	- 1. Ámbito de aplicación
	- 2. Principales incentivos fiscales
- 4. Régimen fiscal de determinados contratos de arrendamiento financiero
	- 1. Consideraciones Generales
	- 2. Repaso a la norma contable
	- 3. Gastos fiscalmente deducibles
	- 4. Lease Back

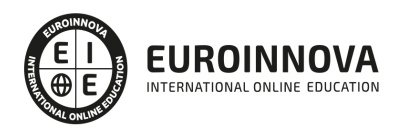

## MÓDULO 9. DERECHO MERCANTIL

## UNIDAD DIDÁCTICA 1. LAS SOCIEDADES MERCANTILES

- 1. Concepto y características de las sociedades mercantiles
- 2. El Empresario individual
- 3. Normas reguladoras del Derecho Mercantil
- 4. Clases de Sociedades por su objeto social
	- 1. Sociedad civil
	- 2. Sociedad Mercantil
- 5. Contrato de Sociedad mercantil
- 6. Constitución de la Sociedad
- 7. Personalidad jurídica
- 8. Nulidad de sociedades
- 9. Nacionalidad de las sociedades
- 10. Establecimientos mercantiles
- 11. Aspectos fiscales y laborales de las sociedades mercantiles

## UNIDAD DIDÁCTICA 2. SOCIEDADES DE RESPONSABILIDAD LIMITADA

- 1. Aproximación a las Sociedades de responsabilidad limitada
- 2. Requisitos de constitución
- 3. Participaciones sociales
- 4. Órganos sociales: Junta y Administradores
- 5. Cuentas anuales
- 6. Modificaciones sociales
- 7. Modificaciones estructurales
- 8. Separación y exclusión de socios
- 9. Disolución, liquidación y extinción de la Sociedad
- 10. Sociedad unipersonal (SLU)
- 11. Sociedad Limitada Nueva Empresa (SLNE)
- 12. Ejercicio resuelto: Sociedad de responsabilidad limitada

## UNIDAD DIDÁCTICA 3. LAS SOCIEDADES ANÓNIMAS

- 1. Concepto y caracteres de las SA
- 2. Denominación
- 3. Capital social
- 4. Domicilio y nacionalidad
- 5. Página Web
- 6. Constitución de la Sociedad
- 7. Fundación
- 8. Acciones
- 9. Acciones propias
- 10. Obligaciones
- 11. Aumento de capital social
	- 1. Tratamiento de la prima de emisión y el derecho de suscripción preferente
	- 2. Procedimientos de ampliación de capital
- 12. Reducción de capital social

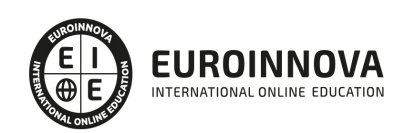

- 1. Tipos de reducción de capital
- 13. Operación acordeón
- 14. Modificación de estatutos
- 15. Cuentas anuales
- 16. Órganos sociales: Junta General
- 17. Órganos de administración
- 18. Disolución
- 19. Liquidación y extinción
- 20. Sociedad unipersonal (SAU)
- 21. Sociedad Anónima Europea

### UNIDAD DIDÁCTICA 4. SOCIEDADES ESPECIALES

- 1. Sociedad colectiva
- 2. Sociedad comanditaria simple o comanditaria por acciones
- 3. Comunidad de bienes
- 4. Sociedad civil
- 5. Agrupaciones de interés económico
- 6. Uniones temporales de empresas (UTE)
- 7. Instituciones de inversión colectiva y entidades de capital riesgo
	- 1. Instituciones de inversión colectiva
	- 2. Entidades de capital riesgo
- 8. Sociedades laborales
- 9. Fundaciones
- 10. Sociedades profesionales
- 11. Cooperativas
- 12. Sociedades Anónimas Deportivas
- 13. Otras
	- 1. Asociación de cuentas en participación
	- 2. Entidades de dinero electrónico
	- 3. Empresas de servicios de inversión
	- 4. Sociedades de garantía recíproca
	- 5. Sociedades anónimas cotizadas de inversión en el mercado inmobiliario
	- 6. Sociedades agrarias de transformación
- 14. Emprendedores
	- 1. Emprendedor de responsabilidad limitada
	- 2. Sociedad limitada de formación sucesiva
	- 3. Incentivos en materia fiscal y laboral

#### UNIDAD DIDÁCTICA 5. REGISTRO MERCANTIL

- 1. Aproximación al Registro Mercantil
- 2. Organización y funciones
	- 1. Organización
	- 2. Funciones
- 3. Principios de funcionamiento del Registro Mercantil
- 4. Registro mercantil territorial y central

UNIDAD DIDÁCTICA 6. DERECHO CONCURSAL

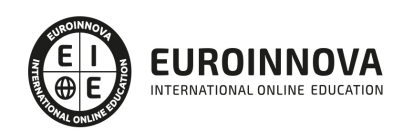

- 1. Declaración de Concurso
- 2. Legitimación para la declaración de Concurso
- 3. Solicitud de concurso
	- 1. Concurso voluntario
	- 2. Concurso necesario
- 4. Competencia judicial para conocer los concursos
- 5. Auto de declaración de concurso
- 6. Acumulación de concursos
- 7. Administración concursal
	- 1. Características de la administración concursal
	- 2. Composición de la administración concursal
	- 3. Nombramiento y aceptación de la administración concursal
	- 4. Ejercicio de la administración concursal
	- 5. Responsabilidad de los administración concursal
	- 6. Informe de la administración concursal
- 8. Efectos de la declaración de concurso sobre el deudor persona física
- 9. Efectos de la declaración de concurso sobre el deudor persona jurídica
- 10. Efectos de la declaración de concurso sobre los acreedores
- 11. Masa activa
- 12. Masa pasiva
- 13. Convenio concursal
- 14. Junta de acreedores
- 15. Aprobación judicial del convenio
- 16. Liquidación y pago a los acreedores

MÓDULO 10. DERECHO LABORAL, NÓMINAS, CONTRATACIÓN Y PRESTACIONES DE LA SEGURIDAD SOCIAL (TGSS e INSS)

UNIDAD FORMATIVA 1. DERECHO LABORAL, NÓMINAS, CONTRATACIÓN Y PRESTACIONES DE LA SEGURIDAD SOCIAL. RELACIONES CON LA TESORERÍA GENERAL DE LA SEGURIDAD SOCIAL (TGSS) Y CON EL INSTITUTO NACIONAL DE LA SEGURIDAD SOCIAL (INSS)

UNIDAD DIDÁCTICA 1. SISTEMA DE LA SEGURIDAD SOCIAL

- 1. Introducción. El Sistema de Seguridad Social
- 2. Regímenes de la Seguridad Social
- 3. Régimen General de la Seguridad Social. Altas y Bajas

UNIDAD DIDÁCTICA 2. GESTIÓN DE NÓMINAS Y COTIZACIONES A LA SEGURIDAD SOCIAL

1. El Salario: elementos, abono, SMI, pagas extraordinarias, recibo y garantías

- 1. Concepto de salario
- 2. Composición y elementos del salario
- 3. Abono del salario
- 4. El Salario Mínimo Interprofesional. IPREM
- 5. Las pagas extraordinarias
- 6. El recibo del salario
- 7. Garantías del salario
- 2. Cotización a la Seguridad Social

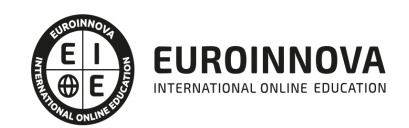

- 1. Sujetos obligados a cotizar y responsables del pago
- 2. Cálculo de la cotización
- 3. Incapacidad temporal, riesgo durante el embarazo y maternidad
- 4. Cotización diaria
- 3. Retención por IRPF
- 4. Relación de ejercicios resueltos: bases y tipos contingencias

UNIDAD DIDÁCTICA 3. CONTRATOS (I). LA RELACIÓN LABORAL

- 1. El contrato de trabajo:capacidad, forma, período de prueba, duración y sujetos
	- 1. Concepto
	- 2. Capacidad
	- 3. Forma
	- 4. Periodo de prueba
	- 5. Duración
	- 6. Sujetos del contrato de trabajo
- 2. Tiempo de trabajo: jornada laboral, horario, horas extraordinarias, recuperables y nocturnas, descanso semanal, días festivos, vacaciones y permisos
	- 1. La jornada laboral
	- 2. Horas extraordinarias
	- 3. Horario de trabajo
	- 4. Horas recuperables y horas nocturnas
	- 5. Descanso semanal
	- 6. Días festivos
	- 7. Vacaciones
	- 8. Permisos retribuidos

## UNIDAD DIDÁCTICA 4. CONTRATOS (II). MODALIDADES DE CONTRATACIÓN

- 1. Tipologías y modalidades de contrato de trabajo
- 2. Contratos de trabajo de duración indefinida
- 3. Contratos de trabajo temporales
- 4. Contrato de trabajo en prácticas
- 5. Contrato para la formación

## UNIDAD DIDÁCTICA 5. MODIFICACIÓN, SUSPENSIÓN Y EXTINCIÓN DEL CONTRATO

- 1. Modificaciones de las condiciones del contrato de trabajo
	- 1. Movilidad funcional
	- 2. Modificaciones sustanciales del contrato de trabajo
	- 3. Movilidad geográfica
- 2. Suspensión del contrato de trabajo: Determinación, causas y efectos
	- 1. Reincorporación al trabajo. Suspensión con derecho a reserva del puesto de trabajo.
	- 2. La Excedencia voluntaria
- 3. Extinción del contrato de trabajo: formas y causas
- 4. Los Expedientes de Regulación de Empleo (ERES)

UNIDAD DIDÁCTICA 6. ACCIÓN PROTECTORA DE LA SEGURIDAD SOCIAL

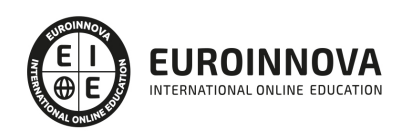

- 1. Nociones generales: prestaciones económicas y asistenciales
	- 1. Accidente de trabajo
	- 2. Enfermedades profesionales
- 2. Incapacidad Temporal
	- 1. Requisitos para acceder a la prestación
	- 2. Contenido y duración de la prestación
	- 3. Procedimiento de gestión y control de los procesos por incapacidad temporal en los primeros 365 días
- 3. Riesgo durante el embarazo, maternidad, paternidad y lactancia
	- 1. Riesgo durante el embarazo
	- 2. Maternidad
	- 3. Riesgo durante la lactancia
	- 4. Paternidad

## UNIDAD DIDÁCTICA 7. INCAPACIDAD PERMANENTE

- 1. Incapacidad permanente: contextualización y trámites
- 2. Incapacidad permanente para la profesión habitual
- 3. Incapacidad permanente total para la profesión habitual
- 4. Incapacidad permanente absoluta para todo trabajo
- 5. Gran invalidez
- 6. Prestación no contributiva de invalidez

## UNIDAD DIDÁCTICA 8. JUBILACIÓN

- 1. Jubilación
- 2. Pensión contributiva de jubilación: Régimen general y cuantía
	- 1. Régimen general
	- 2. Cuantía de la pensión
- 3. Supuestos especiales de jubilación
	- 1. Jubilación anticipada a partir de los 60 años por tener la condición de mutualista
	- 2. Jubilación anticipada a partir de los 61 años sin tener la condición de mutualista
	- 3. Jubilación parcial
	- 4. Jubilación especial a los 64 años
	- 5. Jubilación flexible
	- 6. Jubilación de trabajadores afectados por una discapacidad igual o superior al 45% o al 65%
	- 7. Jubilación anticipada derivada del cese no voluntario en el trabajo
	- 8. Jubilación anticipada por voluntad del trabajador
	- 9. Jubilación anticipada desde el 1/01/2004, por expediente de regulación de empleo
- 4. Incompatibilidades en la percepción de la pensión. Efectos
- 5. Pensión de jubilación no contributiva

## UNIDAD DIDÁCTICA 9. MUERTE Y SUPERVIVENCIA

- 1. Muerte y supervivencia
- 2. Clases de prestaciones: Conceptualización
- 3. Auxilio por defunción: Beneficiarios y cuantía
- 4. Pensión vitalicia de viudedad: Beneficiarios, cuantía y extinción

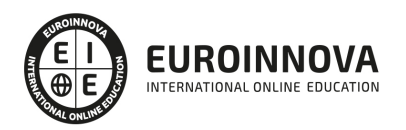

- 5. Prestación temporal de viudedad
- 6. Pensión de orfandad: Beneficiarios, cuantía, compatibilidades, extinción
- 7. Pensión vitalicia o subsidio temporal en favor de familiares
	- 1. Pensión a favor de familiares
	- 2. Subsidio a favor de familiares

UNIDAD DIDÁCTICA 10. PROTECCIÓN POR DESEMPLEO

- 1. Desempleo
	- 1. Nivel Contributivo
	- 2. Nivel Asistencial (Subsidio)
- 2. Gestión y pago de las prestaciones
- 3. Obligaciones del empresario y del trabajador
- 4. Modalidades de pago único de la prestación por desempleo
- 5. Renta activa de inserción (RAI)

UNIDAD FORMATIVA 2. EJERCICIOS RESUELTOS SOBRE DERECHO LABORAL, NÓMINAS, CONTRATACIÓN Y PRESTACIONES DE LA SEGURIDAD SOCIAL

### UNIDAD DIDÁCTICA 1. EJERCICIO RESUELTO. TIPO GENERAL DE COTIZACIÓN

- 1. Supuesto de hecho: planteamiento tipo general de cotización
- 2. Cálculo de la base de contingencias comunes y de la bases de contingencias profesionales
- 3. Cálculos para la cotización
- 4. Cumplimentación del Modelo RNT o relación nominal de los trabajadores 1. - Resumen para cumplimentar modelos RNT y RLC
- 5. Liquidación de cuotas mediante el impreso RLC
- 6. Presentación de los Modelos RLC y RNT cumplimentados

UNIDAD DIDÁCTICA 2. EJERCICIO RESUELTO. CONTRATOS BONIFICADOS CON CARGO AL INEM

- 1. Supuesto de hecho: planteamiento contrato bonificado con cargo al INEM
- 2. Cálculo de la base de contingencias comunes y de la bases de contingencias profesionales
- 3. Cálculo de la bonificación
- 4. Cumplimentación del Modelo RNT o relación nominal de los trabajadores
- 5. Liquidación de cuotas mediante el impreso RLC
- 6. Presentación de los Modelos RLC, RNT cumplimentados y nómina cumplimentados

UNIDAD DIDÁCTICA 3. EJERCICIO RESUELTO. CONTRATO A TIEMPO PARCIAL

- 1. Supuesto de hecho: planteamiento contrato a tiempo parcial
- 2. Cálculo de la base de contingencias comunes y de la bases de contingencias profesionales
- 3. Cálculos para la cotización
- 4. Cumplimentación del Modelo RNT o relación nominal de los trabajadores
- 5. Liquidación de cuotas mediante el impreso RLC
- 6. Presentación de los Modelos RLC y RNT cumplimentados

UNIDAD DIDÁCTICA 4. EJERCICIO RESUELTO. CONTRATOS CON REDUCCIONES CON CARGO A LA **TGSS** 

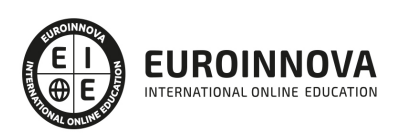

- 1. Supuesto de hecho: planteamiento contrato con reducciones a cargo de la TGSS
- 2. Cálculo de la base de contingencias comunes y de la bases de contingencias profesionales
- 3. Cálculo de la reducción
- 4. Cumplimentación del Modelo RNT o relación nominal de los trabajadores
- 5. Liquidación de cuotas mediante el impreso RLC
- 6. Presentación de los Modelos RLC y RNT cumplimentados

UNIDAD DIDÁCTICA 5. EJERCICIO RESUELTO. CONTRATO EN PRÁCTICAS

- 1. Supuesto de hecho: planteamiento
- 2. Cálculo de la base de contingencias comunes y de la bases de contingencias profesionales
- 3. Cálculo de la reducción
- 4. Cumplimentamos los modelos RNT y RLC
- 5. Liquidación de cuotas mediante el impreso RLC
- 6. Presentación de los Modelos RLC, RNT y Nómina cumplimentados

UNIDAD DIDÁCTICA 6. EJERCICIO RESUELTO. COTIZACIÓN DIARIA

- 1. Supuesto de hecho: planteamiento cotización diaria
- 2. Cálculo de la base de contingencias comunes y de la bases de contingencias profesionales
- 3. Cálculos para la cotización
- 4. Cumplimentación del Modelo RNT o relación nominal de los trabajadores
- 5. Liquidación de cuotas mediante el impreso RLC
- 6. Presentación de los Modelos RLC, RNT y Nómina cumplimentados

UNIDAD DIDÁCTICA 7. EJERCICIO RESUELTO. CONTRATO DE FORMACIÓN

- 1. El contrato de formación: previsiones a tener en cuenta
- 2. Presentación de los Modelos RLC, RNT y Nómina cumplimentados

UNIDAD DIDÁCTICA 8. EJERCICIO RESUELTO. COTIZACIÓN POR SITUACIÓN DE INCAPACIDAD TEMPORAL CAUSADA POR UNA ENFERMEDAD COMÚN O ACCIDENTE NO LABORAL

- 1. Supuesto de hecho: planteamiento Cotización por situación de Incapacidad Temporal causada por una enfermedad común o accidente no laboral
- 2. Cálculo de la base de contingencias comunes y de la bases de contingencias profesionales
- 3. Cálculo de la bonificación
- 4. Cálculo de la situación de Incapacidad Temporal
- 5. Cumplimentamos los modelos RNT y RLC
- 6. Liquidación de cuotas mediante el impreso RLC
- 7. Presentación de los Modelos RLC, RNT y Nómina cumplimentados

UNIDAD DIDÁCTICA 9. EJERCICIO RESUELTO. COTIZACIÓN POR SITUACIÓN DE INCAPACIDAD TEMPORAL CAUSADA POR UNA ENFERMEDAD PROFESIONAL O ACCIDENTE LABORAL

- 1. Supuesto de hecho: planteamiento Cotización de situación de Incapacidad Temporal causada por una enfermedad profesional o accidente laboral
- 2. Cálculo de la base de contingencias comunes y de la bases de contingencias profesionales
- 3. Cotización por cuotas de IT e IMS
- 4. Cálculo de la situación de Incapacidad Temporal

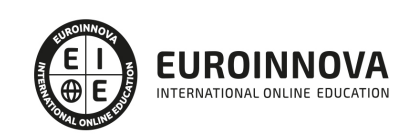

- 5. Cumplimentamos los modelos RNT y RLC
- 6. Liquidación de cuotas mediante el impreso RLC
- 7. Presentación de los Modelos RLC, RNT Y Nómina cumplimentados

UNIDAD DIDÁCTICA 10. EJERCICIO RESUELTO. SITUACIÓN DE INCAPACIDAD TEMPORAL POR MATERNIDAD

- 1. Supuesto de hecho: planteamiento situación de incapacidad temporal por maternidad
- 2. Cálculo de la base de contingencias comunes y de la bases de contingencias profesionales
- 3. Cálculo de la bonificación
- 4. Cálculo de la maternidad
- 5. Cumplimentamos los modelos RNT y RLC
- 6. Liquidación de cuotas mediante el impreso RLC
- 7. Presentación de los Modelos RLC, RNT y Nómina cumplimentados

UNIDAD DIDÁCTICA 11. EJERCICIO RESUELTO. INCAPACIDAD PERMANENTE PARCIAL

- 1. Supuesto de hecho: planteamiento incapacidad permanente parcial
- 2. Cálculo de la prestación por Incapacidad permanente parcial

UNIDAD DIDÁCTICA 12. EJERCICIO RESUELTO. INCAPACIDAD PERMANENTE TOTAL PARA UNA PROFESIÓN

- 1. Supuesto de hecho: planteamiento incapacidad permanente total ejercicio profesión
- 2. Cálculo de la pensión
- 3. Supuesto hipotético de sustitución por indemnización

UNIDAD DIDÁCTICA 13. EJERCICIO RESUELTO. INCAPACIDAD PERMANENTE ABSOLUTA DERIVADA DE ACCIDENTE DE TRABAJO

- 1. Supuesto de hecho: planteamiento incapacidad permanente absoluta derivada de accidente de trabajo
- 2. Cálculo de la pensión

### UNIDAD DIDÁCTICA 14. EJERCICIO RESUELTO. INCAPACIDAD PERMANENTE ABSOLUTA DERIVADA DE ENFERMEDAD COMÚN

- 1. Supuesto de hecho: planteamiento incapacidad permanente absoluta derivada de enfermedad común
- 2. Cálculo de la pensión

UNIDAD DIDÁCTICA 15. EJERCICIO RESUELTO. GRAN INVALIDEZ CAUSADA POR ACCIDENTE NO LABORAL

- 1. Supuesto de hecho: planteamiento Gran invalidez causada por accidente no laboral
- 2. Cálculo de la pensión
- 3. Conclusiones sobre los resultados obtenidos

UNIDAD DIDÁCTICA 16. EJERCICIO RESUELTO. PENSIÓN DE VIUDEDAD

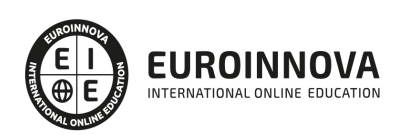

- 1. Supuesto de hecho: planteamiento pensión de viudedad
- 2. Cálculo de la pensión

UNIDAD DIDÁCTICA 17. EJERCICIO RESUELTO. PENSIÓN DE ORFANDAD

- 1. Supuesto de hecho: planteamiento pensión de orfandad
- 2. Cálculo de la pensión

UNIDAD DIDÁCTICA 18. EJERCICIO RESUELTO. DESEMPLEO NIVEL CONTRIBUTIVO

- 1. Supuesto de hecho: planteamiento desempleo nivel contributivo
- 2. Cálculo de la prestación

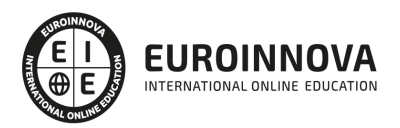

## ¿Te ha parecido interesante esta información?

Si aún tienes dudas, nuestro equipo de asesoramiento académico estará encantado de resolverlas.

Pregúntanos sobre nuestro método de formación, nuestros profesores, las becas o incluso simplemente conócenos.

## Solicita información sin compromiso

¡Matricularme ya!

## !Encuéntranos aquí!

Edificio Educa Edtech

Camino de la Torrecilla N.º 30 EDIFICIO EDUCA EDTECH, C.P. 18.200, Maracena (Granada)

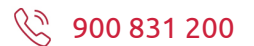

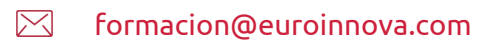

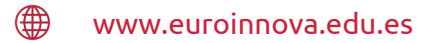

## Horario atención al cliente

Lunes a viernes: 9:00 a 20:00h Horario España

¡Síguenos para estar al tanto de todas nuestras novedades!

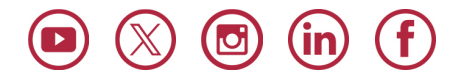

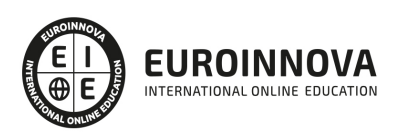

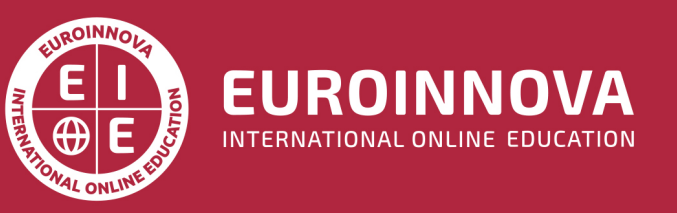

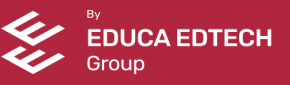